# Package 'fivethirtyeight'

October 7, 2018

Title Data and Code Behind the Stories and Interactives at 'FiveThirtyEight'

Description Datasets and code published by the data journalism website 'FiveThirtyEight' available at <https://github.com/fivethirtyeight/data>. Note that while we received guidance from editors at 'FiveThirtyEight', this package is not officially published by 'FiveThirtyEight'.

Version 0.4.0

Maintainer Albert Y. Kim <albert.ys.kim@gmail.com>

**Depends**  $R$  ( $> = 3.2.4$ )

License MIT + file LICENSE

Encoding UTF-8

LazyData true

URL <https://github.com/rudeboybert/fivethirtyeight>

BugReports <https://github.com/rudeboybert/fivethirtyeight/issues>

# RoxygenNote 6.0.1

Suggests fivethirtyeight, tidyverse, lubridate, stringr, magrittr, knitr, rmarkdown, broom, scales, tidytext, ggthemes, hunspell, grid, fmsb, wordcloud, gridExtra, corrplot, ggraph, igraph, highcharter, janitor

# VignetteBuilder knitr

NeedsCompilation no

Author Albert Y. Kim [aut, cre], Chester Ismay [aut], Jennifer Chunn [aut], Meredith Manley [ctb], Maggie Shea [ctb], Andrew Flowers [ctb], Jonathan Bouchet [ctb], G. Elliott Morris [ctb], Adam Spannbauer [ctb], Pradeep Adhokshaja [ctb], Olivia Barrows [ctb], Jojo Miller [ctb], Jayla Nakayama [ctb]

# Repository CRAN

Date/Publication 2018-02-11 17:34:04 UTC

# R topics documented:

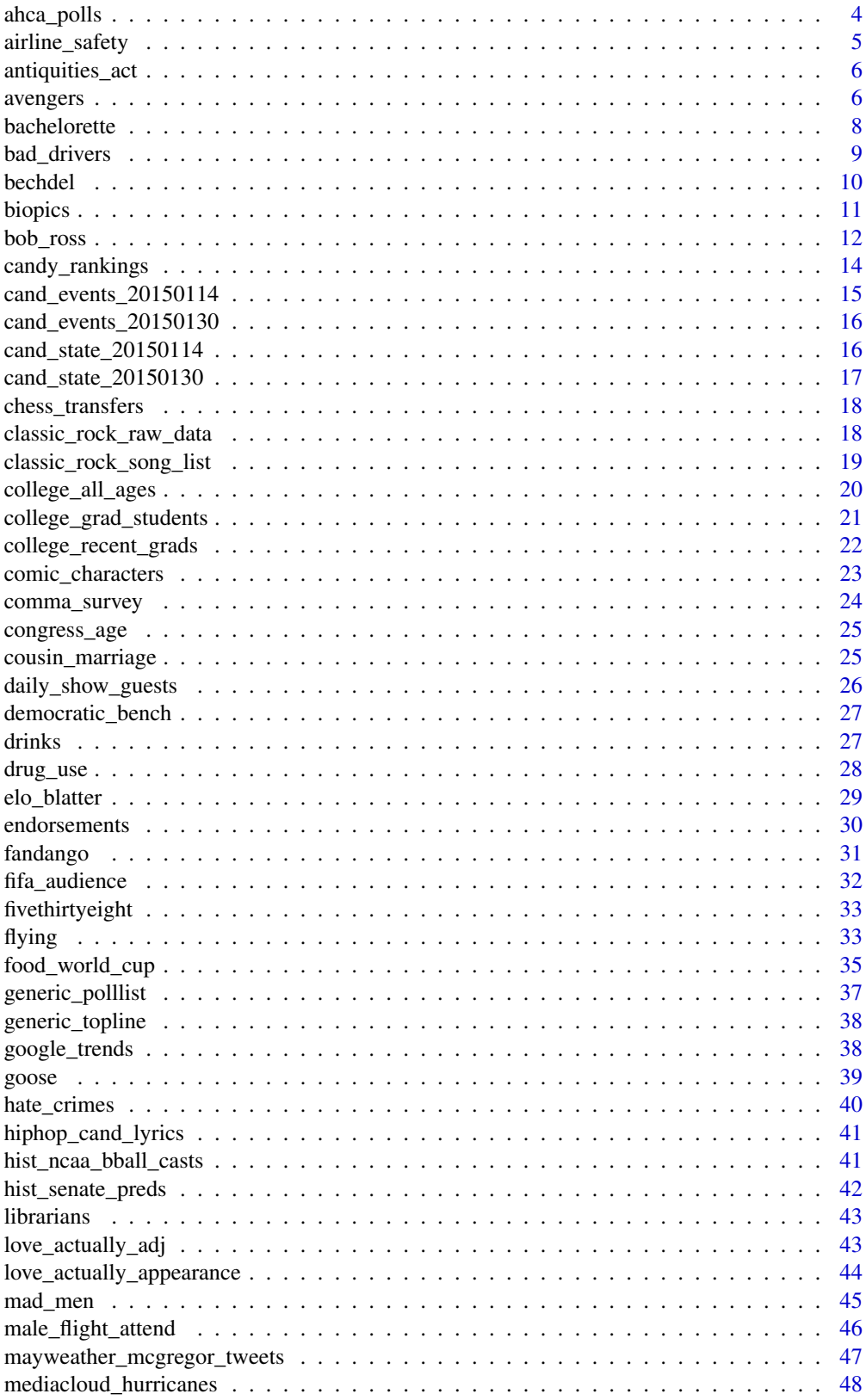

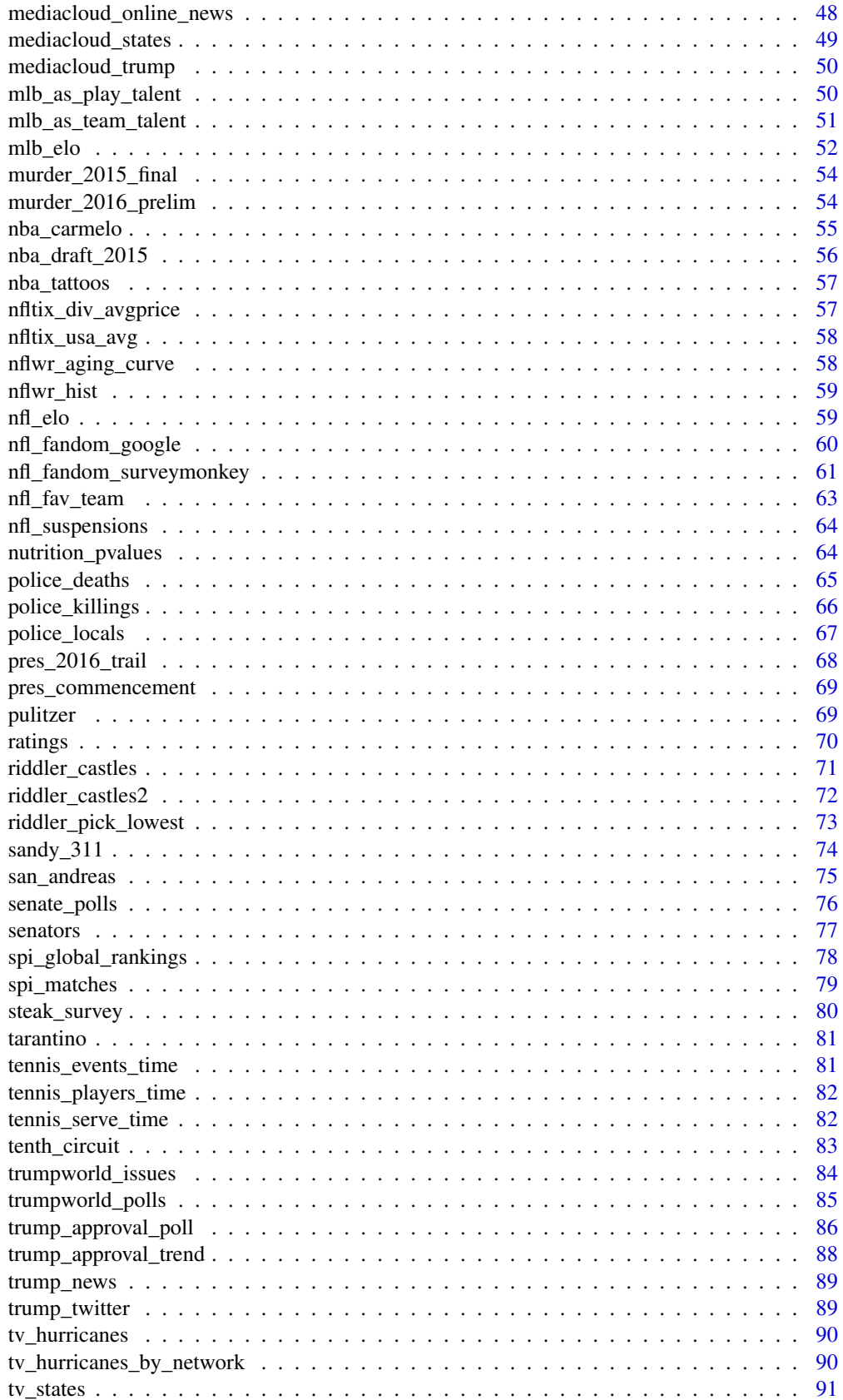

### <span id="page-3-0"></span>4 ahca\_polls

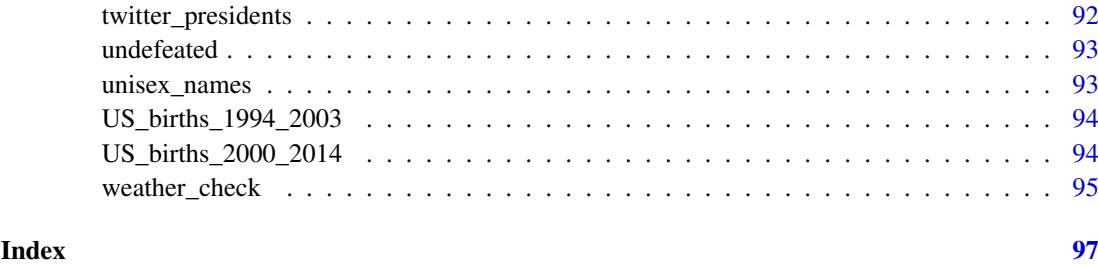

ahca\_polls *American Health Care Act Polls*

# Description

The raw data behind the story "Why The GOP Is So Hell-Bent On Passing An Unpopular Health Care Bill" https://fivethirtyeight.com/features/why-the-gop-is-so-hell-bent-on-passing-an-unpopul.

# Usage

ahca\_polls

# Format

A data frame with 15 rows representing polls and 7 variables:

start Start date of the poll.

end End date of the poll.

pollster The entity that conducts and collects information from the poll.

favor The number of affirmative responses to the question at the pollster.

oppose The number of negative responses to the question at the pollster.

url The website associated with the polling question.

text The polling question asked at the pollster.

# Source

See <https://github.com/fivethirtyeight/data/blob/master/ahca-polls/README.md>

#### Examples

```
# To convert data frame to tidy data (long) format, run:
library(tidyverse)
library(stringr)
ahca_polls_tidy <- ahca_polls %>%
  gather(opinion, count, -c(start, end, pollster, text, url))
```
<span id="page-4-0"></span>

The raw data behind the story "Should Travelers Avoid Flying Airlines That Have Had Crashes in the Past?" https://fivethirtyeight.com/features/should-travelers-avoid-flying-airlines-that-have-had-crashes-in-

# Usage

airline\_safety

#### Format

A data frame with 56 rows representing airlines and 9 variables:

airline airline

incl\_reg\_subsidiaries indicates that regional subsidiaries are included avail\_seat\_km\_per\_week available seat kilometers flown every week incidents\_85\_99 Total number of incidents, 1985-1999 fatal\_accidents\_85\_99 Total number of fatal accidents, 1985-1999 fatalities\_85\_99 Total number of fatalities, 1985-1999 incidents\_00\_14 Total number of incidents, 2000-2014 fatal\_accidents\_00\_14 Total number of fatal accidents, 2000-2014 fatalities\_00\_14 Total number of fatalities, 2000-2014

#### Source

Aviation Safety Network <http://aviation-safety.net>.

# Examples

```
# To convert data frame to tidy data (long) format, run:
library(tidyverse)
library(stringr)
airline_safety_tidy <- airline_safety %>%
  gather(type, count, -c(airline, incl_reg_subsidiaries, avail_seat_km_per_week)) %>%
  mutate(
    period = str_sub(type, start=-5),
   period = str_replace_all(period, "_", "-"),
    type = str\_sub(type, end=-7)\lambda
```
<span id="page-5-0"></span>

The raw data behind the story "Trump Might Be The First President To Scrap A National Monument" https://fivethirtyeight.com/features/trump-might-be-the-first-president-to-scrap-a-national-

#### Usage

antiquities\_act

# Format

A data frame with 344 rows representing acts and 9 variables (Note that 7 of the original rows failed to parse and are omitted here):

current\_name Current name of piece of land designated under the Antiquities Act

states State(s) or territory where land is located

original\_name If included, original name of piece of land designated under the Antiquities Act

current agency Current land management agency. NPS = National Parks Service, BLM = Bureau of Land Management, USFS = US Forest Service, FWS = US Fish and Wildlife Service, NOAA = National Oceanic and National Oceanic and Atmospheric Administration

action Type of action taken on land

date Date of action

year Year of action

pres\_or\_congress President or congress that issued action

acres\_affected Acres affected by action. Note that total current acreage is not included. National monuments that cover ocean are listed in square miles.

#### Source

National Parks Conservation Association <https://www.npca.org/> and National Parks Service Archeology Program [https://www.nps.gov/history/archeology/sites/antiquities/Monume](https://www.nps.gov/history/archeology/sites/antiquities/MonumentsList.htm)ntsList. [htm](https://www.nps.gov/history/archeology/sites/antiquities/MonumentsList.htm)

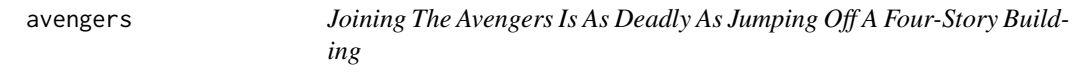

# Description

The raw data behind the story "Joining The Avengers Is As Deadly As Jumping Off A Four-Story Building" <https://fivethirtyeight.com/features/avengers-death-comics-age-of-ultron/>.

#### Usage

avengers

#### avengers 7

#### Format

A data frame with 173 rows representing characters and 21 variables:

url The URL of the comic character on the Marvel Wikia

- name alias The full name or alias of the character
- appearances The number of comic books that character appeared in as of April 30
- current Is the member currently active on an avengers affiliated team?
- gender The recorded gender of the character
- probationary intro Sometimes the character was given probationary status as an Avenger, this is the date that happened
- full reserve avengers intro The month and year the character was introduced as a full or reserve member of the Avengers
- year The year the character was introduced as a full or reserve member of the Avengers
- years\_since\_joining 2015 minus the year
- honorary The status of the avenger, if they were given "Honorary" Avenger status, if they are simply in the "Academy," or "Full" otherwise
- death1 TRUE if the Avenger died, FALSE if not.
- return1 TRUE if the Avenger returned from their first death, FALSE if they did not, blank if not applicable
- death2 TRUE if the Avenger died a second time after their revival, FALSE if they did not, blank if not applicable
- return2 TRUE if the Avenger returned from their second death, FALSE if they did not, blank if not applicable
- death3 TRUE if the Avenger died a third time after their second revival, FALSE if they did not, blank if not applicable
- return3 TRUE if the Avenger returned from their third death, FALSE if they did not, blank if not applicable
- death4 TRUE if the Avenger died a fourth time after their third revival, FALSE if they did not, blank if not applicable
- return4 TRUE if the Avenger returned from their fourth death, FALSE if they did not, blank if not applicable
- death5 TRUE if the Avenger died a fifth time after their fourth revival, FALSE if they did not, blank if not applicable
- return5 TRUE if the Avenger returned from their fifth death, FALSE if they did not, blank if not applicable

notes Descriptions of deaths and resurrections.

#### Source

Deaths of Marvel comic book characters between the time they joined the Avengers and April 30, 2015, the week before Secret Wars #1.

<span id="page-7-0"></span>The raw data behind the stories: "How To Spot A Front-Runner On The 'Bachelor' Or 'Bachelorette'" <https://fivethirtyeight.com/features/the-bachelorette/>, "Rachel's Season Is Fitting Neatly Into 'Bachelorette' History" https://fivethirtyeight.com/features/rachels-season-is-fitting and "Rachel Lindsay's 'Bachelorette' Season, In Three Charts" [https://fivethirtyeight.com/](https://fivethirtyeight.com/features/rachel-lindsays-bachelorette-season-in-three-charts/) [features/rachel-lindsays-bachelorette-season-in-three-charts/](https://fivethirtyeight.com/features/rachel-lindsays-bachelorette-season-in-three-charts/).

#### Usage

bachelorette

# Format

A data frame with 887 rows representing the Bachelorette and Bachelor contestants and 23 variables:

show Bachelor or Bachelorette.

season Which season?

contestant An identifier for the contestant in a given season.

elimination 1 Who was eliminated in week 1.

elimination\_2 Who was eliminated in week 2.

elimination\_3 Who was eliminated in week 3.

elimination\_4 Who was eliminated in week 4.

elimination\_5 Who was eliminated in week 5.

elimination 6 Who was eliminated in week 6.

elimination\_7 Who was eliminated in week 7.

elimination\_8 Who was eliminated in week 8.

elimination\_9 Who was eliminated in week 9.

elimination\_10 Who was eliminated in week 10.

dates 1 Who was on which date in week 1.

dates 2 Who was on which date in week 2.

dates 3 Who was on which date in week 3.

dates\_4 Who was on which date in week 4.

dates 5 Who was on which date in week 5.

dates 6 Who was on which date in week 6.

dates 7 Who was on which date in week 7.

dates 8 Who was on which date in week 8.

dates 9 Who was on which date in week 9.

dates\_10 Who was on which date in week 10.

#### <span id="page-8-0"></span>bad\_drivers 9

#### Details

Eliminates connote either an elimination (starts with "E") or a rose (starts with "R"). Eliminations supersede roses. "E" connotes a standard elimination, typically at a rose ceremony. "EQ" means the contestant quits. "EF" means the contestant was fired by production. "ED" connotes a date elimination. "EU" connotes an unscheduled elimination, one that takes place at a time outside of a date or rose ceremony. "R" means the contestant received a rose. "R1" means the contestant got a first impression rose. "D1" means a one-on-one date, "D2" means a 2-on-1, "D3" means a 3-on-1 group date, and so on. Weeks of the show are eliminated by rose ceremonies, and may not line up exactly with episodes.

#### Source

[http://bachelor-nation.wikia.com/wiki/Bachelor\\_Nation\\_Wikia](http://bachelor-nation.wikia.com/wiki/Bachelor_Nation_Wikia) and then missing seasons were filled in by ABC and FiveThirtyEight staffers.

bad\_drivers *Dear Mona, Which State Has The Worst Drivers?*

#### Description

The raw data behind the story "Dear Mona, Which State Has The Worst Drivers?" [https://](https://fivethirtyeight.com/features/which-state-has-the-worst-drivers/) [fivethirtyeight.com/features/which-state-has-the-worst-drivers/](https://fivethirtyeight.com/features/which-state-has-the-worst-drivers/)

# Usage

bad\_drivers

# Format

A data frame with 51 rows representing the 50 states + D.C. and 8 variables:

state State

num drivers Number of drivers involved in fatal collisions per billion miles

perc\_speeding Percentage of drivers involved in fatal collisions who were speeding

perc\_alcohol Percentage of drivers involved in fatal collisions who were alcohol-impaired

perc\_not\_distracted Percentage of drivers involved in fatal collisions who were not distracted

perc\_no\_previous Percentage of drivers involved in fatal collisions who had not been involved in any previous accidents

insurance premiums Car insurance premiums (\$)

losses Losses incurred by insurance companies for collisions per insured driver (\$)

# Source

National Highway Traffic Safety Administration 2012, National Highway Traffic Safety Administration 2009 & 2012, National Association of Insurance Commissioners 2010 & 2011.

<span id="page-9-0"></span>The raw data behind the story "The Dollar-And-Cents Case Against Hollywood's Exclusion of Women" https://fivethirtyeight.com/features/the-dollar-and-cents-case-against-hollywoods-exclus

#### Usage

bechdel

# Format

A data frame with 1794 rows representing movies and 15 variables:

year Year of release

imdb Text to construct IMDB url. Ex: <http://www.imdb.com/title/tt1711425>

title Movie test

test bechdel test result (detailed, with discrepancies indicated)

**clean test** bechdel test result (detailed):  $ok =$  passes test, dubious, men = women only talk about men, notalk = women don't talk to each other, nowomen = fewer than two women

binary Bechdel Test PASS vs FAIL binary

budget Film budget

domgross Domestic (US) gross

intgross Total International (i.e., worldwide) gross

code Bechdel Code

budget 2013 Budget in 2013 inflation adjusted dollars

domgross\_2013 Domestic gross (US) in 2013 inflation adjusted dollars

intgross\_2013 Total International (i.e., worldwide) gross in 2013 inflation adjusted dollars

period\_code

decade\_code

# Details

A vignette of an analysis of this dataset using the tidyverse can be found on [CRAN](https://CRAN.R-project.org/package=fivethirtyeight/vignettes/bechdel.html) or by running: vignette("bechdel", package = "fivethirtyeight")

# Source

<www.bechdeltest.com> and <www.the-numbers.com>. The original data can be found at [https:](https://github.com/fivethirtyeight/data/tree/master/bechdel) [//github.com/fivethirtyeight/data/tree/master/bechdel](https://github.com/fivethirtyeight/data/tree/master/bechdel).

<span id="page-10-0"></span>The raw data behind the story "'Straight Outta Compton' Is The Rare Biopic Not About White Dudes" https://fivethirtyeight.com/features/straight-outta-compton-is-the-rare-biopic-not-about-An analysis using this data was contributed by Pradeep Adhokshaja as a package vignette at [http:](http://fivethirtyeight-r.netlify.com/articles/biopics.html) [//fivethirtyeight-r.netlify.com/articles/biopics.html](http://fivethirtyeight-r.netlify.com/articles/biopics.html).

# Usage

biopics

# Format

A data frame with 761 rows representing movies and 14 variables:

title Title of the film.

site Text to construct IMDB url. Ex: <http://www.imdb.com/title/tt1711425>

country Country of origin.

year release Year of release.

box office Gross earnings at U.S. box office.

director Director of film.

number\_of\_subjects The number of subjects featured in the film.

subject The actual name of the featured subject.

type\_of\_subject The occupation of subject or reason for recognition.

race\_known Indicates whether the subject's race was discernible based on background of self, parent, or grandparent.

subject\_race Race of the subject.

person\_of\_color Dummy variable that indicates person of color.

subject\_sex Sex of subject.

lead\_actor\_actress The actor or actress who played the subject.

# Source

IMDB <http://www.imdb.com/>

<span id="page-11-0"></span>The raw data behind the story "A Statistical Analysis of the Work of Bob Ross" [https://fivethirt](https://fivethirtyeight.com/features/a-statistical-analysis-of-the-work-of-bob-ross/)yeight. [com/features/a-statistical-analysis-of-the-work-of-bob-ross/](https://fivethirtyeight.com/features/a-statistical-analysis-of-the-work-of-bob-ross/). An analysis using this data was contributed by Jonathan Bouchet as a package vignette at [http://fivethirtyeight-r.](http://fivethirtyeight-r.netlify.com/articles/bob_ross.html) [netlify.com/articles/bob\\_ross.html](http://fivethirtyeight-r.netlify.com/articles/bob_ross.html).

#### Usage

bob\_ross

#### Format

A data frame with 403 rows representing episodes and 71 variables:

episode Episode code season Season number episode\_num Episode number title Title of episode apple frame Present  $(1)$  or not  $(0)$ aurora\_borealis Present (1) or not (0) **barn** Present  $(1)$  or not  $(0)$ **beach** Present  $(1)$  or not  $(0)$ boat Present (1) or not (0) bridge Present (1) or not (0) **building** Present  $(1)$  or not  $(0)$ bushes Present (1) or not (0) cabin Present  $(1)$  or not  $(0)$ cactus Present  $(1)$  or not  $(0)$ circle\_frame Present (1) or not (0) cirrus Present (1) or not (0) cliff Present (1) or not (0) clouds Present (1) or not (0) **conifer** Present  $(1)$  or not  $(0)$ cumulus Present (1) or not (0) deciduous Present (1) or not (0) diane andre Present  $(1)$  or not  $(0)$ dock Present (1) or not (0) double\_oval\_frame Present (1) or not (0) farm Present  $(1)$  or not  $(0)$ fence Present (1) or not (0)

fire Present (1) or not (0) florida frame Present  $(1)$  or not  $(0)$ flowers Present (1) or not (0) fog Present (1) or not (0) framed Present (1) or not (0) **grass** Present  $(1)$  or not  $(0)$ guest Present (1) or not (0) half circle frame Present  $(1)$  or not  $(0)$ half oval frame Present  $(1)$  or not  $(0)$ hills Present (1) or not (0) lake Present (1) or not (0) lakes Present (1) or not (0) lighthouse Present (1) or not (0) mill Present (1) or not (0) **moon** Present  $(1)$  or not  $(0)$ mountain Present (1) or not (0) mountains Present (1) or not (0) night Present  $(1)$  or not  $(0)$ ocean Present (1) or not (0) oval\_frame Present (1) or not (0) palm\_trees Present (1) or not (0) **path** Present  $(1)$  or not  $(0)$ person Present (1) or not (0) portrait Present (1) or not (0) rectangle\_3d\_frame Present (1) or not (0) rectangular\_frame Present (1) or not (0) river Present (1) or not (0) rocks Present (1) or not (0) seashell\_frame Present (1) or not (0) snow Present  $(1)$  or not  $(0)$ snowy\_mountain Present (1) or not (0) split\_frame Present (1) or not (0) steve\_ross Present (1) or not (0) structure Present (1) or not (0) sun Present  $(1)$  or not  $(0)$ tomb\_frame Present (1) or not (0) tree Present  $(1)$  or not  $(0)$ trees Present (1) or not (0) triple frame Present  $(1)$  or not  $(0)$ waterfall Present (1) or not (0) waves Present  $(1)$  or not  $(0)$ windmill Present (1) or not (0) window\_frame Present (1) or not (0) winter Present (1) or not (0) wood\_framed Present (1) or not (0)

# Source

```
See https://github.com/fivethirtyeight/data/tree/master/bob-ross
```
#### Examples

```
# To convert data frame to tidy data (long) format, run:
library(tidyverse)
library(stringr)
bob_ross_tidy <- bob_ross %>%
  gather(object, present, -c(episode, season, episode_num, title)) %>%
 mutate(present = as.logical(present)) %>%
  arrange(episode, object)
```
candy\_rankings *Candy Power Ranking*

# Description

The raw data behind the story "The Ultimate Halloween Candy Power Ranking" [http://fivethirt](http://fivethirtyeight.com/features/the-ultimate-halloween-candy-power-ranking/)yeight. [com/features/the-ultimate-halloween-candy-power-ranking/](http://fivethirtyeight.com/features/the-ultimate-halloween-candy-power-ranking/).

# Usage

candy\_rankings

#### Format

A data frame with 85 rows representing Halloween candy and 13 variables:

competitorname The name of the Halloween candy. chocolate Does it contain chocolate? fruity Is it fruit flavored? caramel Is there caramel in the candy? peanutyalmondy Does it contain peanuts, peanut butter or almonds? nougat Does it contain nougat? crispedricewafer Does it contain crisped rice, wafers, or a cookie component? hard Is it a hard candy? bar Is it a candy bar? pluribus Is it one of many candies in a bag or box? sugarpercent The percentile of sugar it falls under within the data set. pricepercent The unit price percentile compared to the rest of the set. winpercent The overall win percentage according to 269,000 matchups.

# Source

See <https://github.com/fivethirtyeight/data/tree/master/candy-power-ranking>

<span id="page-13-0"></span>

#### <span id="page-14-0"></span>cand\_events\_20150114 15

#### Examples

```
# To convert data frame to tidy data (long) format, run:
library(tidyverse)
library(stringr)
candy_rankings_tidy <- candy_rankings %>%
 gather(characteristics, present, -c(competitorname, sugarpercent, pricepercent, winpercent)) %>%
  mutate(present = as.logical(present)) %>%
  arrange(competitorname)
```
<span id="page-14-1"></span>cand\_events\_20150114 *Looking For Clues: Who Is Going To Run For President In 2016?*

# Description

The raw data behind the story "Looking For Clues: Who Is Going To Run For President In 2016?" <https://fivethirtyeight.com/features/2016-president-who-is-going-to-run/>.

# Usage

cand\_events\_20150114

# Format

A data frame with 42 rows representing events attended in Iowa and New Hampshire by potential presidential primary candidates and 8 variables:

person Potential presidential candidate

party Political party state State of event event Name of event type Type of event date Date of event link Link to event snippet Snippet of event description

# Source

See <https://github.com/fivethirtyeight/data/tree/master/potential-candidates>

# See Also

[cand\\_state\\_20150114](#page-15-1), [cand\\_events\\_20150130](#page-15-2), and [cand\\_state\\_20150130](#page-16-1)

<span id="page-15-2"></span><span id="page-15-0"></span>cand\_events\_20150130 *Who Will Run For President: Romney Is Out*

#### Description

The raw data behind the story "Who Will Run For President: Romney Is Out" [https://fivethirtye](https://fivethirtyeight.com/features/romney-not-running-for-president/)ight. [com/features/romney-not-running-for-president/](https://fivethirtyeight.com/features/romney-not-running-for-president/).

# Usage

cand\_events\_20150130

# Format

A data frame with 74 rows representing events attended by potential presidential primary candidates and 8 variables:

person Potential presidential candidate

party Political party state State of event event Name of event type Type of event date Date of event link Link to event snippet Snippet of event description

#### Source

See <https://github.com/fivethirtyeight/data/tree/master/potential-candidates>

#### See Also

[cand\\_state\\_20150130](#page-16-1), [cand\\_events\\_20150114](#page-14-1), and [cand\\_state\\_20150114](#page-15-1)

<span id="page-15-1"></span>cand\_state\_20150114 *Looking For Clues: Who Is Going To Run For President In 2016?*

# Description

The raw data behind the story "Looking For Clues: Who Is Going To Run For President In 2016?" <https://fivethirtyeight.com/features/2016-president-who-is-going-to-run/>.

# Usage

cand\_state\_20150114

#### <span id="page-16-0"></span>Format

A data frame with 25 rows representing potential presidential primary candidates and 5 variables:

person Potential presidential candidate

party Political party

date Date of event

latest Latest statement

score Likelihood of running score,  $1 = Not$  running,  $5 = Definitely$  running

# Source

See <https://github.com/fivethirtyeight/data/tree/master/potential-candidates>

#### See Also

[cand\\_events\\_20150114](#page-14-1), [cand\\_events\\_20150130](#page-15-2), and [cand\\_state\\_20150130](#page-16-1)

<span id="page-16-1"></span>cand\_state\_20150130 *Who Will Run For President: Romney Is Out*

# Description

The raw data behind the story "Who Will Run For President: Romney Is Out" [https://fivethirtye](https://fivethirtyeight.com/features/romney-not-running-for-president/)ight. [com/features/romney-not-running-for-president/](https://fivethirtyeight.com/features/romney-not-running-for-president/).

# Usage

cand\_state\_20150130

# Format

A data frame with 27 rows representing potential presidential primary candidates and 5 variables:

person Potential presidential candidate

party Political party

date Date of event

latest Latest statement

score Likelihood of running score,  $1 = Not$  running,  $5 = Definitely$  running

# Source

See <https://github.com/fivethirtyeight/data/tree/master/potential-candidates>

# See Also

[cand\\_events\\_20150130](#page-15-2), [cand\\_events\\_20150114](#page-14-1), and [cand\\_state\\_20150114](#page-15-1)

<span id="page-17-0"></span>chess\_transfers *Chess Transfers*

# Description

The raw data behind the story "American Chess Is Great Again" [https://fivethirtyeight.com/](https://fivethirtyeight.com/features/american-chess-is-great-again/) [features/american-chess-is-great-again/](https://fivethirtyeight.com/features/american-chess-is-great-again/).

### Usage

chess\_transfers

# Format

A data frame with 932 rows representing international player transfers and 5 variables:

url The corresponding website on the World Chess Federation page which details the transfers of a given year.

id An numeric identifier for the chess player who transferred.

federation The current national federation of the chess player

form fed The national federation from which the chess player has transferred.

transfer\_date The date at which the transfer took place.

# Source

World Chess Federation

<span id="page-17-1"></span>classic\_rock\_raw\_data *Why Classic Rock Isn't What It Used To Be*

# Description

The raw data behind the story "Why Classic Rock Isn't What It Used To Be" [https://fivethirtyei](https://fivethirtyeight.com/features/why-classic-rock-isnt-what-it-used-to-be/)ght. [com/features/why-classic-rock-isnt-what-it-used-to-be/](https://fivethirtyeight.com/features/why-classic-rock-isnt-what-it-used-to-be/).

# Usage

classic\_rock\_raw\_data

### Format

A data frame with 37,673 rows representing song plays and 8 variables:

song Song name artist Artist name callsign Station callsign time Time of song play in seconds elapsed since January 1, 1970 date time Time of song play in date/time format unique\_id Unique ID for each song play combined Song and artist name combined

# <span id="page-18-0"></span>Source

See <https://github.com/fivethirtyeight/data/tree/master/classic-rock>

# See Also

[classic\\_rock\\_song\\_list](#page-18-1)

<span id="page-18-1"></span>classic\_rock\_song\_list

*Why Classic Rock Isn't What It Used To Be*

# Description

The raw data behind the story "Why Classic Rock Isn't What It Used To Be" [https://fivethirtyei](https://fivethirtyeight.com/features/why-classic-rock-isnt-what-it-used-to-be/)ght. [com/features/why-classic-rock-isnt-what-it-used-to-be/](https://fivethirtyeight.com/features/why-classic-rock-isnt-what-it-used-to-be/).

# Usage

classic\_rock\_song\_list

# Format

A data frame with 2230 rows representing unique songs and 7 variables:

song Song name artist Artist name release\_year Release year as listed in SongFacts combined Song and artist name combined has\_year Logical variable of whether release year is included playcount Number of plays across all stations playcount\_has\_year Number of plays across all stations if a year was found

# Source

SongFacts and <https://github.com/fivethirtyeight/data/tree/master/classic-rock>

# See Also

[classic\\_rock\\_raw\\_data](#page-17-1)

<span id="page-19-1"></span><span id="page-19-0"></span>

The raw data behind the story "The Economic Guide To Picking A College Major" [https://](https://fivethirtyeight.com/features/the-economic-guide-to-picking-a-college-major/) [fivethirtyeight.com/features/the-economic-guide-to-picking-a-college-major/](https://fivethirtyeight.com/features/the-economic-guide-to-picking-a-college-major/).

# Usage

college\_all\_ages

# Format

A data frame with 173 rows representing majors (all ages) and 11 variables:

major\_code Major code, FO1DP in ACS PUMS

major Major description

major\_category Category of major from Carnevale et al

total Total number of people with major

employed Number employed (ESR == 1 or 2)

employed\_fulltime\_yearround Employed at least 50 weeks (WKW == 1) and at least 35 hours  $(WKHP \ge 35)$ 

unemployed Number unemployed (ESR == 3)

unemployment\_rate Unemployed / (Unemployed + Employed)

p25th 25th percentile of earnings

median Median earnings of full-time, year-round workers

p75th 75th percentile of earnings

# Source

See <https://github.com/fivethirtyeight/data/blob/master/college-majors/readme.md>.

# See Also

[college\\_grad\\_students](#page-20-1), [college\\_recent\\_grads](#page-21-1)

<span id="page-20-1"></span><span id="page-20-0"></span>college\_grad\_students *The Economic Guide To Picking A College Major*

# Description

The raw data behind the story "The Economic Guide To Picking A College Major" [https://](https://fivethirtyeight.com/features/the-economic-guide-to-picking-a-college-major/) [fivethirtyeight.com/features/the-economic-guide-to-picking-a-college-major/](https://fivethirtyeight.com/features/the-economic-guide-to-picking-a-college-major/).

# Usage

college\_grad\_students

#### Format

A data frame with 173 rows representing majors (graduate vs nongraduate students) and 22 variables:

major\_code Major code, FO1DP in ACS PUMS major Major description major\_category Category of major from Carnevale et al grad\_total Total number of people with major grad sample\_size Sample size (unweighted) of full-time, year-round ONLY (used for earnings) **grad** employed Number employed (ESR  $== 1$  or 2)  $grad$ -employed fulltime\_yearround Employed at least 50 weeks (WKW == 1) and at least 35 hours (WKHP  $>= 35$ ) grad\_unemployed Number unemployed (ESR == 3) grad\_unemployment\_rate Unemployed / (Unemployed + Employed) grad\_p25th 25th percentile of earnings grad\_median Median earnings of full-time, year-round workers grad\_p75th 75th percentile of earnings nongrad\_total Total number of people with major nongrad employed Number employed (ESR  $== 1$  or 2) nongrad employed fulltime yearround Employed at least 50 weeks (WKW  $=$  1) and at least 35 hours (WKHP >= 35) nongrad\_unemployed Number unemployed (ESR == 3) nongrad\_unemployment\_rate Unemployed / (Unemployed + Employed) nongrad p25th 25th percentile of earnings nongrad median Median earnings of full-time, year-round workers nongrad\_p75th 75th percentile of earnings grad\_share grad\_total / (grad\_total + nongrad\_total) grad\_premium (grad\_median-nongrad\_median)/nongrad\_median

# Source

See <https://github.com/fivethirtyeight/data/blob/master/college-majors/readme.md>.

# See Also

[college\\_all\\_ages](#page-19-1), [college\\_recent\\_grads](#page-21-1)

<span id="page-21-1"></span><span id="page-21-0"></span>college\_recent\_grads *The Economic Guide To Picking A College Major*

# Description

The raw data behind the story "The Economic Guide To Picking A College Major" [https://](https://fivethirtyeight.com/features/the-economic-guide-to-picking-a-college-major/) [fivethirtyeight.com/features/the-economic-guide-to-picking-a-college-major/](https://fivethirtyeight.com/features/the-economic-guide-to-picking-a-college-major/).

# Usage

college\_recent\_grads

# Format

A data frame with 173 rows representing majors (recent graduates) and 21 variables:

rank Rank by median earnings major\_code Major code, FO1DP in ACS PUMS major Major description major category Category of major from Carnevale et al total Total number of people with major sample\_size Sample size (unweighted) of full-time, year-round ONLY (used for earnings) men Men with major women Women with major sharewomen Proportion women employed Number employed (ESR  $== 1$  or 2) employed fulltime Employed 35 hours or more employed\_parttime Employed less than 35 hours employed fulltime yearround Employed at least 50 weeks (WKW  $== 1$ ) and at least 35 hours  $(WKHP > = 35)$ unemployed Number unemployed (ESR == 3) unemployment\_rate Unemployed / (Unemployed + Employed) p25th 25th percentile of earnings median Median earnings of full-time, year-round workers p75th 75th percentile of earnings college\_jobs Number with job requiring a college degree non\_college\_jobs Number with job not requiring a college degree low\_wage\_jobs Number in low-wage service jobs

# Source

See <https://github.com/fivethirtyeight/data/blob/master/college-majors/readme.md>. Note that women-stem.csv was a subset of the original recent-grads.csv, so no data frame was created.

# See Also

[college\\_grad\\_students](#page-20-1), [college\\_all\\_ages](#page-19-1)

<span id="page-22-0"></span>comic\_characters *Comic Books Are Still Made By Men, For Men And About Men*

#### Description

The raw data behind the story "Comic Books Are Still Made By Men, For Men And About Men" <https://fivethirtyeight.com/features/women-in-comic-books/>. An analysis using this data was contributed by Jonathan Bouchet as a package vignette at [http://fivethirtyeight-r.](http://fivethirtyeight-r.netlify.com/articles/comics_gender.html) [netlify.com/articles/comics\\_gender.html](http://fivethirtyeight-r.netlify.com/articles/comics_gender.html).

#### Usage

comic\_characters

# Format

A data frame with 23272 rows representing characters and 16 variables:

publisher Comic publisher: DC Comics or Marvel

page\_id The unique identifier for that characters page within the wikia

name The name of the character

urlslug The unique url within the wikia that takes you to the character

- id The identity status of the character (Secret Identity, Public identity, [on marvel only: No Dual Identity])
- align If the character is Good, Bad or Neutral
- eye Eye color of the character

hair Hair color of the character

- sex Sex of the character (e.g. Male, Female, etc.)
- gsm If the character is a gender or sexual minority (e.g. Homosexual characters, bisexual characters)
- alive If the character is alive or deceased
- appearances The number of appearances of the character in comic books (as of Sep. 2, 2014. Number will become increasingly out of date as time goes on.)
- first\_appearance The month and year of the character's first appearance in a comic book, if available
- month The month of the character's first appearance in a comic book, if available
- year The year of the character's first appearance in a comic book, if available
- date The date of the character's first appearance in a comic book, if available

# Source

DC Wikia [http://dc.wikia.com/wiki/Main\\_Page](http://dc.wikia.com/wiki/Main_Page) and Marvel Wikia [http://marvel.wikia.](http://marvel.wikia.com/Main_Page) [com/Main\\_Page](http://marvel.wikia.com/Main_Page). Characters were scraped on August 24, 2014. Appearance counts were scraped on September 2, 2014. The month and year of the first issue each character appeared in was pulled on October 6, 2014.

<span id="page-23-0"></span>

The raw data behind the story "Elitist, Superfluous, Or Popular? We Polled Americans on the Oxford Comma" https://fivethirtyeight.com/features/elitist-superfluous-or-popular-we-polled-americ

#### Usage

comma\_survey

# Format

A data frame with 1129 rows representing respondents and 13 variables:

#### respondent id Respondent ID

gender Gender

age Age

household\_income Household income bracket

education Education level

location Location (census region)

more\_grammar\_correct In your opinion, which sentence is more grammatically correct?

- heard\_oxford\_comma Prior to reading about it above, had you heard of the serial (or Oxford) comma?
- care\_oxford\_comma How much, if at all, do you care about the use (or lack thereof) of the serial (or Oxford) comma in grammar?
- write following How would you write the following sentence?
- data\_singular\_plural When faced with using the word "data", have you ever spent time considering if the word was a singular or plural noun?
- care\_data How much, if at all, do you care about the debate over the use of the word "data" as a singular or plural noun?

care\_proper\_grammar In your opinion, how important or unimportant is proper use of grammar?

# Source

See <https://github.com/fivethirtyeight/data/tree/master/comma-survey>.

<span id="page-24-0"></span>

The raw data behind the story "Both Republicans And Democrats Have an Age Problem" [https://](https://fivethirtyeight.com/features/both-republicans-and-democrats-have-an-age-problem/) [fivethirtyeight.com/features/both-republicans-and-democrats-have-an-age-problem/](https://fivethirtyeight.com/features/both-republicans-and-democrats-have-an-age-problem/).

#### Usage

congress\_age

#### Format

A data frame with 18,635 rows representing members of Congress (House and Senate) and 13 variables:

congress Congress number. chamber Chamber of congress: House of Representatives or Senate. bioguide bioguide firstname First name

middlename Middle name

lastname Last name

suffix Suffix

birthday Birthday

state State abbreviation

party Party abbreviation

incumbent Boolean variable of whether member was an incumbent.

termstart Start date of session.

age Age at start of session.

# Source

See <https://github.com/fivethirtyeight/data/tree/master/congress-age>

cousin\_marriage *How Many Americans Are Married To Their Cousins?*

# Description

The raw data behind the story "How Many Americans Are Married To Their Cousins?" [https://](https://fivethirtyeight.com/features/how-many-americans-are-married-to-their-cousins/) [fivethirtyeight.com/features/how-many-americans-are-married-to-their-cousins/](https://fivethirtyeight.com/features/how-many-americans-are-married-to-their-cousins/).

# Usage

cousin\_marriage

#### Format

A data frame with 70 rows representing countries and 2 variables:

country Country

percent Percent of marriages that are consanguineous

# Source

[http://www.consang.net/index.php/Main\\_Page](http://www.consang.net/index.php/Main_Page)

daily\_show\_guests *Every Guest Jon Stewart Ever Had On 'The Daily Show'*

# Description

The raw data behind the story "Every Guest Jon Stewart Ever Had On 'The Daily Show'" [https://](https://fivethirtyeight.com/features/every-guest-jon-stewart-ever-had-on-the-daily-show/) [fivethirtyeight.com/features/every-guest-jon-stewart-ever-had-on-the-daily-show/](https://fivethirtyeight.com/features/every-guest-jon-stewart-ever-had-on-the-daily-show/).

# Usage

daily\_show\_guests

# Format

A data frame with 2693 rows representing guests and 5 variables:

year The year the episode aired

- google\_knowledge\_occupation Their occupation or office, according to Google's Knowledge Graph or, if they're not in there, how Stewart introduced them on the program.
- show Air date of episode. Not unique, as some shows had more than one guest
- group A larger group designation for the occupation. For instance, us senators, us presidents, and former presidents are all under "politicians"
- raw\_guest\_list The person or list of people who appeared on the show, according to Wikipedia. The GoogleKnowledge\_Occupation only refers to one of them in a given row.

#### Source

Google Knowledge Graph, The Daily Show clip library, Wikipedia.

<span id="page-25-0"></span>

<span id="page-26-0"></span>democratic\_bench *Some Democrats Who Could Step Up If Hillary Isn't Ready For Hillary*

# Description

The raw data behind the story "Some Democrats Who Could Step Up If Hillary Isn't Ready For Hillary" https://fivethirtyeight.com/features/some-democrats-who-could-step-up-if-hillary-isnt-re

# Usage

democratic\_bench

# Format

A data frame with 67 rows representing members of the Democratic Party and 3 variables:

candidate Candidate

raised exp Amount the candidate was expected to raise

raised\_act Amount the candidate actually raised

# Source

See <https://github.com/fivethirtyeight/data/tree/master/democratic-bench>.

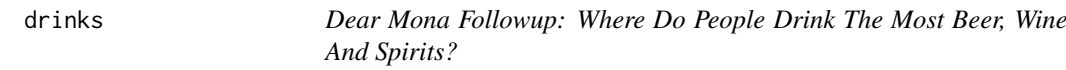

# Description

The raw data behind the story "Dear Mona Followup: Where Do People Drink The Most Beer, Wine And Spirits?" https://fivethirtyeight.com/features/dear-mona-followup-where-do-people-drink-the-mo

#### Usage

drinks

# Format

A data frame with 193 rows representing countries and 5 variables:

country country

beer servings Servings of beer in average serving sizes per person spirit\_servings Servings of spirits in average serving sizes per person wine\_servings Servings of wine in average serving sizes per person total\_litres\_of\_pure\_alcohol Total litres of pure alcohol per person

# Source

World Health Organization, Global Information System on Alcohol and Health (GISAH), 2010.

#### Examples

```
# To convert data frame to tidy data (long) format, run:
library(tidyverse)
library(stringr)
drinks_tidy <- drinks %>%
  gather(type, servings, -c(country, total_litres_of_pure_alcohol)) %>%
  mutate(
   type = str_sub(type, start=1, end=-10)
  ) %>%
  arrange(country, type)
```
drug\_use *How Baby Boomers Get High*

#### Description

The raw data behind the story "How Baby Boomers Get High" [https://fivethirtyeight.com/](https://fivethirtyeight.com/features/how-baby-boomers-get-high/) [features/how-baby-boomers-get-high/](https://fivethirtyeight.com/features/how-baby-boomers-get-high/). It covers usage of 13 drugs in the past 12 months across 17 age groups.

# Usage

drug\_use

# Format

A data frame with 17 rows representing age groups and 28 variables:

age Age group n Number of people surveyed alcohol use Percentage who used alcohol alcohol\_freq Median number of times a user used alcohol marijuana\_use Percentage who used marijuana marijuana\_freq Median number of times a user used marijuana cocaine use Percentage who used cocaine cocaine\_freq Median number of times a user used cocaine crack\_use Percentage who used crack crack\_freq Median number of times a user used crack heroin\_use Percentage who used heroin heroin freq Median number of times a user used heroin hallucinogen\_use Percentage who used hallucinogens hallucinogen\_freq Median number of times a user used hallucinogens inhalant\_use Percentage who used inhalants

<span id="page-27-0"></span>

#### <span id="page-28-0"></span>elo\_blatter 29

inhalant freq Median number of times a user used inhalants pain\_releiver\_use Percentage who used pain relievers pain releiver freq Median number of times a user used pain relievers oxycontin\_use Percentage who used oxycontin oxycontin freq Median number of times a user used oxycontin tranquilizer\_use Percentage who used tranquilizer tranquilizer\_freq Median number of times a user used tranquilizer stimulant\_use Percentage who used stimulants stimulant\_freq Median number of times a user used stimulants meth use Percentage who used meth meth\_freq Median number of times a user used meth sedative\_use Percentage who used sedatives sedative freq Median number of times a user used sedatives

# Source

National Survey on Drug Use and Health from the Substance Abuse and Mental Health Data Archive <http://www.icpsr.umich.edu/icpsrweb/content/SAMHDA/index.html>.

#### Examples

```
# To convert data frame to tidy data (long) format, run:
library(tidyverse)
library(stringr)
use <- drug_use %>%
  select(age, n, ends_with("_use")) %>%
  gather(drug, use, -c(age, n)) %>%
 mutate(drug = str_sub(drug, start=1, end=-5))
freq <- drug_use %>%
  select(age, n, ends_with("_freq")) %>%
  gather(drug, freq, -c(age, n)) %>%
  mutate(drug = str_sub(drug, start=1, end=-6))
drug_use_tidy <- left_join(x=use, y=freq, by = c("age", "n", "drug")) %>%
  arrange(age)
```
elo\_blatter *Blatter's Reign At FIFA Hasn't Helped Soccer's Poor*

# Description

The raw data behind the story "Blatter's Reign At FIFA Hasn't Helped Soccer's Poor" [https://](https://fivethirtyeight.com/features/blatters-reign-at-fifa-hasnt-helped-soccers-poor/) [fivethirtyeight.com/features/blatters-reign-at-fifa-hasnt-helped-soccers-poor/](https://fivethirtyeight.com/features/blatters-reign-at-fifa-hasnt-helped-soccers-poor/).

# Usage

elo\_blatter

# Format

A data frame with 191 rows representing countries and 5 variables:

country FIFA member country elo98 The team's Elo in 1998 elo15 The team's Elo in 2015 confederation Confederation to which country belongs gdp06 The country's purchasing power parity GDP as of 2006 popu06 The country's 2006 population gdp\_source Source for gdp06 popu\_source Source for popu06

# Source

See <https://github.com/fivethirtyeight/data/tree/master/elo-blatter>.

endorsements *Pols And Polls Say The Same Thing: Jeb Bush Is A Weak Front-Runner*

#### Description

The raw data behind the story "Pols And Polls Say The Same Thing: Jeb Bush Is A Weak Front-Runner" https://fivethirtyeight.com/features/pols-and-polls-say-the-same-thing-jeb-bush-is-a-wea This data includes something we call "endorsement points," an attempt to quantify the importance of endorsements by weighting each one according to the position held by the endorser: 10 points for each governor, 5 points for each senator and 1 point for each representative

# Usage

endorsements

# Format

A data frame with 109 rows representing candidates and 9 variables:

year Election year

party Political party

candidate Candidate running in primary

endorsement\_points Weighted endorsements through June 30th of the year before the primary

percentage\_endorsement\_points Percentage of total weighted endorsement points for the candidate's political party through June 30th of the year before the primary

money\_raised Money raised through June 30th of the year before the primary

percentage\_of\_money Percentage of total money raised by the candidate's political party through June 30th of the year before the primary

primary\_vote\_percentage Percentage of votes won in the primary

won primary Did the candidate win the primary?

# Source

See <https://github.com/fivethirtyeight/data/tree/master/endorsements-june-30>

<span id="page-29-0"></span>

<span id="page-30-0"></span>

The raw data behind the story "Be Suspicious Of Online Movie Ratings, Especially Fandango's" <https://fivethirtyeight.com/features/fandango-movies-ratings/>. contains every film that has a Rotten Tomatoes rating, a RT User rating, a Metacritic score, a Metacritic User score, and IMDb score, and at least 30 fan reviews on Fandango.

# Usage

fandango

#### Format

A data frame with 146 rows representing movies and 23 variables:

film The film in question

year Year of film

rottentomatoes The Rotten Tomatoes Tomatometer score for the film

rottentomatoes\_user The Rotten Tomatoes user score for the film

metacritic The Metacritic critic score for the film

metacritic user The Metacritic user score for the film

imdb The IMDb user score for the film

fandango\_stars The number of stars the film had on its Fandango movie page

- fandango\_ratingvalue The Fandango ratingValue for the film, as pulled from the HTML of each page. This is the actual average score the movie obtained.
- **rt\_norm** The Rotten Tomatoes Tomatometer score for the film , normalized to a 0 to 5 point system rt user norm The Rotten Tomatoes user score for the film , normalized to a 0 to 5 point system

metacritic\_norm The Metacritic critic score for the film, normalized to a 0 to 5 point system

metacritic user nom The Metacritic user score for the film, normalized to a 0 to 5 point system imdb\_norm The IMDb user score for the film, normalized to a 0 to 5 point system

- rt\_norm\_round The Rotten Tomatoes Tomatometer score for the film , normalized to a 0 to 5 point system and rounded to the nearest half-star
- rt user norm round The Rotten Tomatoes user score for the film , normalized to a 0 to 5 point system and rounded to the nearest half-star
- metacritic norm round The Metacritic critic score for the film, normalized to a 0 to 5 point system and rounded to the nearest half-star
- metacritic user norm round The Metacritic user score for the film, normalized to a 0 to 5 point system and rounded to the nearest half-star
- imdb norm round The IMDb user score for the film, normalized to a 0 to 5 point system and rounded to the nearest half-star

metacritic\_user\_vote\_count The number of user votes the film had on Metacritic

imdb user vote count The number of user votes the film had on IMDb

fandango\_votes The number of user votes the film had on Fandango

fandango\_difference The difference between the presented Fandango\_Stars and the actual Fandango\_Ratingvalue

# <span id="page-31-0"></span>Source

The data from Fandango was pulled on Aug. 24, 2015.

fifa\_audience *How To Break FIFA*

# Description

The raw data behind the story "How To Break FIFA" [https://fivethirtyeight.com/features/](https://fivethirtyeight.com/features/how-to-break-fifa/) [how-to-break-fifa/](https://fivethirtyeight.com/features/how-to-break-fifa/).

# Usage

fifa\_audience

# Format

A data frame with 3652 rows representing guests and 6 variables:

country FIFA member country

confederation Confederation to which country belongs

population\_share Country's share of global population (percentage)

tv\_audience\_share Country's share of global world cup TV Audience (percentage)

gdp\_weighted\_share Country's GDP-weighted audience share (percentage)

# Source

See <https://github.com/fivethirtyeight/data/tree/master/fifa>

# Examples

```
# To convert data frame to tidy data (long) format, run:
library(tidyverse)
library(stringr)
fifa_audience_tidy <- fifa_audience %>%
  gather(type, share, -c(country, confederation)) %>%
  mutate(type = str_sub(type, start=1, end=-7)) %>%
  arrange(country)
```
<span id="page-32-0"></span>fivethirtyeight *fivethirtyeight: Data and Code Behind the Stories and Interactives at 'FiveThirtyEight'*

#### Description

An R library that provides access to the code and data sets published by FiveThirtyEight [https:](https://github.com/fivethirtyeight/data) [//github.com/fivethirtyeight/data](https://github.com/fivethirtyeight/data). Note that while we received guidance from editors at 538, this package is not officially published by 538. Contribute to this package at [https://github.](https://github.com/rudeboybert/fivethirtyeight) [com/rudeboybert/fivethirtyeight](https://github.com/rudeboybert/fivethirtyeight).

#### Examples

```
# Example usage:
library(fivethirtyeight)
head(bechdel)
# All information about any data set can be found in the help file:
?bechdel
# To view a list of all data sets:
data(package = "fivethirtyeight")
# To view a detailed list of all data sets:
vignette("fivethirtyeight", package = "fivethirtyeight")
# Some data sets include vignettes with an example analysis:
vignette("bechdel", package = "fivethirtyeight")
# To browse all vignettes:
browseVignettes(package = "fivethirtyeight")
```
flying *41 Percent Of Fliers Think You're Rude If You Recline Your Seat*

#### Description

The raw data behind the story "41 Percent Of Fliers Think You're Rude If You Recline Your Seat" <https://fivethirtyeight.com/features/airplane-etiquette-recline-seat/>.

#### Usage

flying

# Format

A data frame with 1040 rows representing respondents and 27 variables:

respondent\_id RespondentID gender Gender

age Age

height Height

children\_under\_18 Do you have any children under 18?

household\_income Household income bracket

education Education Level

location Location (census region)

frequency How often do you travel by plane?

- recline frequency Do you ever recline your seat when you fly?
- recline\_obligation Under normal circumstances, does a person who reclines their seat during a flight have any obligation to the person sitting behind them?
- recline rude Is it rude to recline your seat on a plane?
- recline\_eliminate Given the opportunity, would you eliminate the possibility of reclining seats on planes entirely?
- switch\_seats\_friends Is it rude to ask someone to switch seats with you in order to be closer to friends?
- switch\_seats\_family Is it rude to ask someone to switch seats with you in order to be closer to family?

wake\_up\_bathroom Is it rude to wake a passenger up if you are trying to go to the bathroom?

wake up walk Is it rude to wake a passenger up if you are trying to walk around?

baby In general, is it rude to bring a baby on a plane?

unruly\_child In general, is it rude to knowingly bring unruly children on a plane?

two\_arm\_rests In a row of three seats, who should get to use the two arm rests?

middle arm rest In a row of two seats, who should get to use the middle arm rest?

shade Who should have control over the window shade?

- unsold\_seat Is it rude to move to an unsold seat on a plane?
- talk stranger Generally speaking, is it rude to say more than a few words to the stranger sitting next to you on a plane?
- get\_up On a 6 hour flight from NYC to LA, how many times is it acceptable to get up if you're not in an aisle seat?
- electronics Have you ever used personal electronics during take off or landing in violation of a flight attendant's direction?

smoked Have you ever smoked a cigarette in an airplane bathroom when it was against the rules?

# Source

SurveyMonkey survey

<span id="page-34-0"></span>food\_world\_cup *The FiveThirtyEight International Food Association's 2014 World Cup*

#### Description

The raw data behind the story "The FiveThirtyEight International Food Association's 2014 World Cup" <https://fivethirtyeight.com/features/the-fivethirtyeight-international-food-associations-2014-world-cup/>. For all the countries below, the response to the following question is presented: "Please rate how much you like the traditional cuisine of X"

- 5: I love this country's traditional cuisine. I think it's one of the best in the world.
- 4: I like this country's traditional cuisine. I think it's considerably above average.
- 3: I'm OK with this county's traditional cuisine. I think it's about average.
- 2: I dislike this country's traditional cuisine. I think it's considerably below average.
- 1: I hate this country's traditional cuisine. I think it's one of the worst in the world.
- N/A: I'm unfamiliar with this country's traditional cuisine.

# Usage

food\_world\_cup

# Format

A data frame with 1373 rows representing respondents and 48 variables:

respondent\_id Respondent ID

- knowledge Generally speaking, how would you rate your level of knowledge of cuisines from different parts of the world?
- interest How much, if at all, are you interested in cuisines from different parts of the world?

gender Gender

age Age

household\_income Household income bracket

education Education Level

location Location (census region)

algeria Cuisine of Algeria

argentina Cuisine of Argentina

australia Cuisine of Australia

belgium Cuisine of Belgium

bosnia and herzegovina Cuisine of Bosnia & Herzegovina

brazil Cuisine of Brazil

cameroon Cuisine of Cameroon

chile Cuisine of Chile

china Cuisine of China

colombia Cuisine of Colombia

costa rica Cuisine of Costa Rica croatia Cuisine of Croatia cuba Cuisine of Cuba ecuador Cuisine of Ecuador england Cuisine of England ethiopia Cuisine of Ethiopia france Cuisine of France germany Cuisine of Germany ghana Cuisine of Ghana greece Cuisine of Greece honduras Cuisine of Honduras india Cuisine of India iran Cuisine of Iran ireland Cuisine of Ireland italy Cuisine of Italy ivory\_coast Cuisine of Ivory Coast japan Cuisine of Japan mexico Cuisine of Mexico nigeria Cuisine of Nigeria portugal Cuisine of Portugal russia Cuisine of Russia south\_korea Cuisine of South Korea spain Cuisine of Spain switzerland Cuisine of Switzerland thailand Cuisine of Thailand the\_netherlands Cuisine of the Netherlands turkey Cuisine of Turkey united states Cuisine of the United States uruguay Cuisine of Uruguay vietnam Cuisine of Vietnam

# See Also

See <https://github.com/fivethirtyeight/data/tree/master/food-world-cup>
<span id="page-36-0"></span>generic\_polllist *Congress Generic Ballot Polls*

### Description

The raw data behind the story "Are Democrats Winning The Race For Congress?" [https://](https://projects.fivethirtyeight.com/congress-generic-ballot-polls/) [projects.fivethirtyeight.com/congress-generic-ballot-polls/](https://projects.fivethirtyeight.com/congress-generic-ballot-polls/).

### Usage

generic\_polllist

# Format

A data frame with 934 rows representing polls and 21 variables:

subgroup No description provided.

modeldate No description provided.

startdate Start date of the poll.

enddate End date of the poll.

pollster The organization that conducted the poll (rather than the organization that paid for or sponsored it)

grade No description provided.

samplesize No description provided.

population  $A = ALL ADULTS$ ,  $RV = REGISTERED VOTERS$ ,  $LV = LIKELY VOTERS$ ,  $V =$ VOTERS

weight No description provided.

influence No description provided.

dem No description provided.

rep No description provided.

adjusted dem No description provided.

adjusted\_rep No description provided.

multiversions No description provided.

tracking No description provided.

url No description provided.

poll\_id No description provided.

question\_id No description provided.

createddate No description provided.

timestamp No description provided.

## Source

See [https://github.com/fivethirtyeight/data/blob/master/congress-generic-ballot/](https://github.com/fivethirtyeight/data/blob/master/congress-generic-ballot/README.md) [README.md](https://github.com/fivethirtyeight/data/blob/master/congress-generic-ballot/README.md)

# See Also

[generic\\_topline](#page-37-0)

<span id="page-37-0"></span>generic\_topline *Congress Generic Ballot Polls*

# Description

The raw data behind the story "Are Democrats Winning The Race For Congress?" [https://](https://projects.fivethirtyeight.com/congress-generic-ballot-polls/) [projects.fivethirtyeight.com/congress-generic-ballot-polls/](https://projects.fivethirtyeight.com/congress-generic-ballot-polls/).

### Usage

generic\_topline

#### Format

A data frame with 751 rows representing polls and 9 variables:

subgroup No description provided.

modeldate No description provided.

dem\_estimate No description provided.

dem\_hi No description provided.

dem\_lo No description provided.

rep\_estimate No description provided.

rep\_hi No description provided.

rep lo No description provided.

timestamp No description provided.

# Source

See [https://github.com/fivethirtyeight/data/blob/master/congress-generic-ballot/](https://github.com/fivethirtyeight/data/blob/master/congress-generic-ballot/README.md) [README.md](https://github.com/fivethirtyeight/data/blob/master/congress-generic-ballot/README.md)

# See Also

[generic\\_polllist](#page-36-0)

<span id="page-37-1"></span>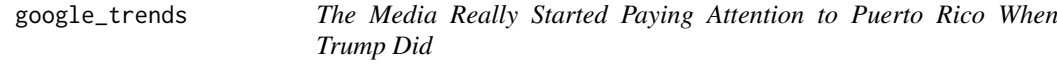

# Description

The raw data behind the story "The Media Really Started Paying Attention to Puerto Rico When Trump Did" https://fivethirtyeight.com/features/the-media-really-started-paying-attention-to-pue Google Trends Data.

# Usage

google\_trends

#### $\gtrsim$  goose 39

#### Format

A data frame with 37 rows representing dates and 5 variables:

date Date

hurricane\_harvey\_us US Google search interest on the specified date for Hurricane Harvey hurricane\_irma\_us US Google search interest on the specified date for Hurricane Irma hurricane maria us US Google search interest on the specified date for Hurricane Maria hurricane jose us US Google search interest on the specified date for Hurricane Jose

# Details

Google search interest is measured in search term popularity relative to peak popularity in the given region and time period (with 100 as peak popularity)

#### Source

Google Trends <https://trends.google.com/trends/>

# See Also

[mediacloud\\_hurricanes](#page-47-0), [mediacloud\\_states](#page-48-0), [mediacloud\\_online\\_news](#page-47-1), [mediacloud\\_trump](#page-49-0), [tv\\_hurricanes](#page-89-0), [tv\\_hurricanes\\_by\\_network](#page-89-1), [tv\\_states](#page-90-0)

goose *The Save Ruined Relief Pitching. The Goose Egg Can Fix It.*

## Description

The raw data behind the story "The Save Ruined Relief Pitching. The Goose Egg Can Fix It." <https://fivethirtyeight.com/features/goose-egg-new-save-stat-relief-pitchers/>.

### Usage

goose

#### Format

A data frame with 30,533 rows representing pitchers and 12 variables:

name Pitcher name year Start year of season team Retrosheet team code league NL or AL goose\_eggs Goose eggs broken\_eggs Broken eggs mehs Mehs league\_average\_gpct League-average goose percentage ppf Pitcher park factor replacement\_gpct Replacement-level goose percentage gwar Goose Wins Above Replacement key\_retro Retrosheet unique player identifier

#### Source

Retrosheet <http://www.retrosheet.org/>

hate\_crimes *Higher Rates Of Hate Crimes Are Tied To Income Inequality*

# Description

The raw data behind the story "Higher Rates Of Hate Crimes Are Tied To Income Inequality" <https://fivethirtyeight.com/features/higher-rates-of-hate-crimes-are-tied-to-income-inequality/>.

## Usage

hate\_crimes

# Format

A data frame with 51 rows representing US states and DC and 12 variables:

state State name

median house inc Median household income, 2016

share\_unemp\_seas Share of the population that is unemployed (seasonally adjusted), Sept. 2016

share pop metro Share of the population that lives in metropolitan areas, 2015

share\_pop\_hs Share of adults 25 and older with a high-school degree, 2009

share non citizen Share of the population that are not U.S. citizens, 2015

share\_white\_poverty Share of white residents who are living in poverty, 2015

gini\_index Gini Index, 2015

share\_non\_white Share of the population that is not white, 2015

share vote trump Share of 2016 U.S. presidential voters who voted for Donald Trump

- hate\_crimes\_per\_100k\_splc Hate crimes per 100,000 population, Southern Poverty Law Center, Nov. 9-18, 2016
- avg\_hatecrimes\_per\_100k\_fbi Average annual hate crimes per 100,000 population, FBI, 2010- 2015

#### Source

See <https://github.com/fivethirtyeight/data/tree/master/hate-crimes>

hiphop\_cand\_lyrics *Hip-Hop Is Turning On Donald Trump*

# Description

The raw data behind the story "Hip-Hop Is Turning On Donald Trump" [http://projects.fivethir](http://projects.fivethirtyeight.com/clinton-trump-hip-hop-lyrics/)tyeight. [com/clinton-trump-hip-hop-lyrics/](http://projects.fivethirtyeight.com/clinton-trump-hip-hop-lyrics/).

# Usage

hiphop\_cand\_lyrics

## Format

A data frame with 377 rows representing hip-hop songs referencing POTUS candidates in 2016 and 8 variables:

candidate Candidate referenced

song Song name

artist Artist name

sentiment Positive, negative or neutral

theme Theme of lyric

album\_release\_date Date of album release

line Lyrics

url Genius link

# Source

Genius <http://genius.com/>

hist\_ncaa\_bball\_casts *The NCAA Bracket: Checking Our Work*

# Description

The raw data behind the story "The NCAA Bracket: Checking Our Work" [https://fivethirtyeig](https://fivethirtyeight.com/features/the-ncaa-bracket-checking-our-work/)ht. [com/features/the-ncaa-bracket-checking-our-work/](https://fivethirtyeight.com/features/the-ncaa-bracket-checking-our-work/).

# Usage

hist\_ncaa\_bball\_casts

A data frame with 253 rows representing NCAA men's basketball tournament games and 6 variables:

year round favorite

underdog

favorite\_prob

favorite\_win

# Source

See <https://fivethirtyeight.com/features/the-ncaa-bracket-checking-our-work/>

hist\_senate\_preds *How The FiveThirtyEight Senate Forecast Model Works*

# Description

The raw data behind the story "How The FiveThirtyEight Senate Forecast Model Works" [https://](https://fivethirtyeight.com/features/how-the-fivethirtyeight-senate-forecast-model-works/) [fivethirtyeight.com/features/how-the-fivethirtyeight-senate-forecast-model-works/](https://fivethirtyeight.com/features/how-the-fivethirtyeight-senate-forecast-model-works/).

# Usage

hist senate preds

# Format

A data frame with 207 rows representing US state elections and 5 variables:

state Election

year Year of election

candidate Last name

forecast\_prob Probability of winning election per FiveThirtyEight Election Day forecast

result 'Win' or 'Loss'

# Source

See <https://github.com/fivethirtyeight/data/tree/master/forecast-methodology>

The raw data behind the story "Where Are America's Librarians?" [https://fivethirtyeight.](https://fivethirtyeight.com/features/where-are-americas-librarians/) [com/features/where-are-americas-librarians/](https://fivethirtyeight.com/features/where-are-americas-librarians/).

# Usage

librarians

#### Format

A data frame with 371 rows representing areas in the US and 9 variables:

prim\_state area\_name tot\_emp emp\_prse jobs\_1000 loc\_quotient mor high\_emp low\_emp

# Source

Bureau of Labor Statistics [http://www.bls.gov/oes/current/oes254021.htm#\(1\)](http://www.bls.gov/oes/current/oes254021.htm#(1))

<span id="page-42-0"></span>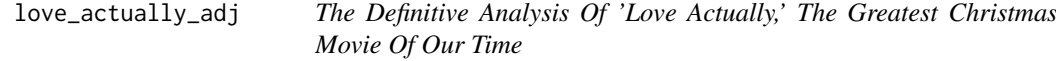

# Description

The raw data behind the story "The Definitive Analysis Of 'Love Actually,' The Greatest Christmas Movie Of Our Time" https://fivethirtyeight.com/features/some-people-are-too-superstitious-to-have The adjacency matrix of which actors appear in the same scene together.

# Usage

love\_actually\_adj

A data frame with 14 rows representing actors and 15 variables:

actors bill\_nighy keira\_knightley andrew\_lincoln hugh\_grant colin\_firth alan\_rickman heike\_makatsch laura\_linney emma\_thompson liam\_neeson kris\_marshall abdul\_salis martin\_freeman rowan\_atkinson

#### See Also

[love\\_actually\\_appearance](#page-43-0).

```
love_actually_appearance
```
*The Definitive Analysis Of 'Love Actually,' The Greatest Christmas Movie Of Our Time*

# Description

The raw data behind the story "The Definitive Analysis Of 'Love Actually,' The Greatest Christmas Movie Of Our Time" https://fivethirtyeight.com/features/the-definitive-analysis-of-love-actually-A table of the central actors in "Love Actually" and which scenes they appear in.

### Usage

```
love_actually_appearance
```
# Format

A data frame with 71 rows representing scenes and 15 variables:

scenes

bill\_nighy keira\_knightley andrew\_lincoln

mad\_men 45

hugh\_grant colin\_firth alan\_rickman heike\_makatsch laura linney emma\_thompson liam\_neeson kris\_marshall abdul\_salis martin\_freeman rowan\_atkinson

# See Also

[love\\_actually\\_adj](#page-42-0).

# Examples

```
# To convert data frame to tidy data (long) format, run:
library(tidyverse)
library(stringr)
love_actually_appearance_tidy <- love_actually_appearance %>%
  gather(actor, appears, -c(scenes)) %>%
  arrange(scenes)
```
mad\_men *"Mad Men" Is Ending. What's Next For The Cast?*

### Description

The raw data behind the story ""Mad Men" Is Ending. What's Next For The Cast?" [https://](https://fivethirtyeight.com/features/mad-men-is-ending-whats-next-for-the-cast/) [fivethirtyeight.com/features/mad-men-is-ending-whats-next-for-the-cast/](https://fivethirtyeight.com/features/mad-men-is-ending-whats-next-for-the-cast/).

# Usage

mad\_men

# Format

A data frame with 248 rows representing performers on TV shows and 15 variables:

- performer The name of the actor, according to IMDb. This is not a unique identifier two performers appeared in more than one program
- show The television show where this actor appeared in more than half the episodes
- show\_start The year the television show began
- show\_end The year the television show ended, "PRESENT" if the show remains on the air as of May 10.
- status Why the actor is no longer on the program: "END" if the show has concluded, "LEFT" if the show remains on the air.
- charend The year the character left the show. Equal to "Show End" if the performer stayed on until the final season.
- years\_since 2015 minus CharEnd
- num\_lead The number of leading roles in films the performer has appeared in since and including "CharEnd", according to OpusData
- num\_support The number of leading roles in films the performer has appeared in since and including "CharEnd", according to OpusData
- num shows The number of seasons of television of which the performer appeared in at least half the episodes since and including "CharEnd", according to OpusData

score #LEAD + #Shows + 0.25\*(#SUPPORT)

score\_div\_y "Score" divided by "Years Since"

lead notes The list of films counted in #LEAD

support\_notes The list of films counted in #SUPPORT

show\_notes The seasons of shows counted in #Shows

#### Source

IMDB <http://imdb.com>

male\_flight\_attend *Dear Mona, How Many Flight Attendants Are Men?*

# Description

The raw data behind the story "Dear Mona, How Many Flight Attendants Are Men?" [https://](https://fivethirtyeight.com/features/dear-mona-how-many-flight-attendants-are-men/) [fivethirtyeight.com/features/dear-mona-how-many-flight-attendants-are-men/](https://fivethirtyeight.com/features/dear-mona-how-many-flight-attendants-are-men/).

### Usage

male\_flight\_attend

## Format

A data frame with 320 rows representing job categories and 2 variables:

job category Category of job

percentage\_male Percentage of workforce that are male

### Source

IPUMS 2012 <https://usa.ipums.org/usa/>

mayweather\_mcgregor\_tweets

*Mayweather Vs McGregor Tweets*

#### Description

The raw data behind the story "The Mayweather-McGregor Fight As Told Through Emojis" [https:](https://fivethirtyeight.com/?post_type=fte_features&p=161615) [//fivethirtyeight.com/?post\\_type=fte\\_features&p=161615](https://fivethirtyeight.com/?post_type=fte_features&p=161615).

### Usage

mayweather\_mcgregor\_tweets

### Format

Because of R package size restrictions, only a preview of the first 10 rows of this dataset is included; to obtain the entire dataset (12118 rows) see Examples below. A data frame with 10 rows representing tweets and 7 variables:

created\_at Time and date at which the tweet associated with the Mayweather vs. McGregor fight was sent.

emojis Whether or not emojis were used in the tweet about the fight.

id A numerical identifier for each individual tweet about the fight.

link The link to the tweet about the fight on Twitter.

retweeted Whether or not the tweet about the fight was retweeted.

screen name The screen name under which the tweet about the fight was posted.

text The text contained in the tweet about the fight.

# Source

This data contains 12,118 tweets that contain one or more emojis and match one or more of the following hashtags: #MayMac, #MayweatherMcGregor, #MayweatherVMcGregor, #MayweatherVsMcGregor, #McGregor and #Mayweather. Data was collected on August 27, 2017 between 12:05 a.m. and 1:15 a.m. EDT using the Twitter streaming API. [https://github.com/fivethirty](https://github.com/fivethirtyeight/data/tree/master/mayweather-mcgregor)eight/ [data/tree/master/mayweather-mcgregor](https://github.com/fivethirtyeight/data/tree/master/mayweather-mcgregor)

# Examples

```
# To obtain the entire dataset, run the code inside the following if statement:
if(FALSE){
  library(tidyverse)
  url <-"https://raw.githubusercontent.com/fivethirtyeight/data/master/mayweather-mcgregor/tweets.csv"
  mayweather_mcgregor_tweets <- read_csv(url) %>%
   mutate(
      emojis = as.logical(emojis),
     retweeted = as.logical(retweeted),
      id = as.character(id)
    )
}
```
<span id="page-47-0"></span>mediacloud\_hurricanes *The Media Really Started Paying Attention to Puerto Rico When Trump Did*

# Description

The raw data behind the story "The Media Really Started Paying Attention to Puerto Rico When Trump Did" https://fivethirtyeight.com/features/the-media-really-started-paying-attention-to-pue Mediacloud Hurricanes Data.

# Usage

```
mediacloud_hurricanes
```
# Format

A data frame with 38 rows representing dates and 5 variables:

#### date Date

harvey The number of sentences in online news which mention Hurricane Harvey on the specified date

irma The number of sentences in online news which mention Hurricane Irma

maria The number of sentences in online news which mention Hurricane Maria

jose The number of sentences in online news which mention Hurricane Jose

# Source

Mediacloud <https://mediacloud.org/>

#### See Also

```
mediacloud_states, mediacloud_online_news, mediacloud_trump, tv_hurricanes, tv_hurricanes_by_network,
tv_states, google_trends
```
<span id="page-47-1"></span>mediacloud\_online\_news

*The Media Really Started Paying Attention to Puerto Rico When Trump Did*

#### Description

The raw data behind the story "The Media Really Started Paying Attention to Puerto Rico When Trump Did" https://fivethirtyeight.com/features/the-media-really-started-paying-attention-to-pue Mediacloud Top Online News Data.

# Usage

mediacloud\_online\_news

A data frame with 49 rows representing media outlets and 2 variables:

name Name of media outlet source included in Media Cloud's "U.S. Top Online News" collection

url URL of corresponding media outlet source

# Source

Mediacloud <https://mediacloud.org/>

### See Also

[mediacloud\\_hurricanes](#page-47-0), [mediacloud\\_states](#page-48-0), [mediacloud\\_trump](#page-49-0), [tv\\_hurricanes](#page-89-0), [tv\\_hurricanes\\_by\\_network](#page-89-1), [tv\\_states](#page-90-0), [google\\_trends](#page-37-1)

<span id="page-48-0"></span>mediacloud\_states *The Media Really Started Paying Attention to Puerto Rico When Trump Did*

#### Description

The raw data behind the story "The Media Really Started Paying Attention to Puerto Rico When Trump Did" https://fivethirtyeight.com/features/the-media-really-started-paying-attention-to-pue Mediacloud States Data.

#### Usage

mediacloud\_states

#### Format

A data frame with 51 rows representing dates and 4 variables:

date Date

texas The number of sentences in online news which mention Texas on the specified date

puerto\_rico The number of sentences in online news which mention Puerto Rico

florida The number of sentences in online news which mention Florida

# Source

Mediacloud <https://mediacloud.org/>

## See Also

[mediacloud\\_hurricanes](#page-47-0), [mediacloud\\_online\\_news](#page-47-1), [mediacloud\\_trump](#page-49-0), [tv\\_hurricanes](#page-89-0), [tv\\_hurricanes\\_by\\_network](#page-89-1), [tv\\_states](#page-90-0), [google\\_trends](#page-37-1)

<span id="page-49-0"></span>

The raw data behind the story "The Media Really Started Paying Attention to Puerto Rico When Trump Did" https://fivethirtyeight.com/features/the-media-really-started-paying-attention-to-pue Mediacloud Trump Data.

# Usage

```
mediacloud_trump
```
# Format

A data frame with 51 rows representing dates and 7 variables:

date Date

puerto\_rico The number of headlines that mention Puerto Rico on the given date

puerto\_rico\_and\_trump The number of headlines that mention Puerto Rico and either President or Trump

florida The number of headlines that mention Florida

florida\_and\_trump The number of headlines that mention Florida and either President or Trump

texas The number of headlines that mention Texas

texas\_and\_trump The number of headlines that mention Texas and either President or Trump

### Source

Mediacloud <https://mediacloud.org/>

# See Also

[mediacloud\\_hurricanes](#page-47-0), [mediacloud\\_states](#page-48-0), [mediacloud\\_online\\_news](#page-47-1),[tv\\_hurricanes](#page-89-0), tv\_hurricanes\_by\_net [tv\\_states](#page-90-0), [google\\_trends](#page-37-1)

mlb\_as\_play\_talent *The Best MLB All-Star Teams Ever*

### Description

The raw data behind the story "The Best MLB All-Star Teams Ever" [https://fivethirtyeight.](https://fivethirtyeight.com/features/the-best-mlb-all-star-teams-ever/) [com/features/the-best-mlb-all-star-teams-ever/](https://fivethirtyeight.com/features/the-best-mlb-all-star-teams-ever/).

# Usage

mlb\_as\_play\_talent

A data frame with 3930 rows representing Major League Baseball players in given seasons and 15 variables:

bbref id Player's ID at Baseball-Reference.com

yearid The season in question

gamenum Order of All-Star Game for the season (in years w/ multiple ASGs; set to 0 when only 1 per year)

gameid Game ID at Baseball-Reference.com

lgid League of All-Star team

startingpos Position (according to baseball convention; 1=pitcher, 2=catcher, etc.) if starter

off600 Estimate of offensive talent, in runs above league average per 600 plate appearances

def600 Estimate of fielding talent, in runs above league average per 600 plate appearances

pitch200 Estimate of pitching talent, in runs above league average per 200 innings pitched

asg\_pa Number of plate appearances in the All-Star Game itself

asg\_ip Number of innings pitched in the All-Star Game itself

- offper9innasg Expected offensive runs added above average (from talent) based on PA in ASG, scaled to a 9-inning game
- defper9innasg Expected defensive runs added above average (from talent) based on PA in ASG, scaled to a 9-inning game
- pitper9innasg Expected pitching runs added above average (from talent) based on IP in ASG, scaled to a 9-inning game
- totper9innasg Expected runs added above average (from talent) based on PA/IP in ASG, scaled to a 9-inning game

#### Source

<http://baseball-reference.com> , <http://chadwick-bureau.com>, Fangraphs

mlb\_as\_team\_talent *The Best MLB All-Star Teams Ever*

# Description

The raw data behind the story "The Best MLB All-Star Teams Ever" [https://fivethirtyeight.](https://fivethirtyeight.com/features/the-best-mlb-all-star-teams-ever/) [com/features/the-best-mlb-all-star-teams-ever/](https://fivethirtyeight.com/features/the-best-mlb-all-star-teams-ever/).

# Usage

mlb\_as\_team\_talent

A data frame with 172 rows representing Major League Baseball seasons and 16 variables:

yearid The season in question

gamenum Order of All-Star Game for the season (in years w/ multiple ASGs; set to 0 when only 1 per year)

gameid Game ID at Baseball-Reference.com

lgid League of All-Star team

tm\_off\_talent Total runs of offensive talent above average per game (36 plate appearances)

tm\_def\_talent Total runs of fielding talent above average per game (36 plate appearances)

tm\_pit\_talent Total runs of pitching talent above average per game (9 innings)

mlb\_avg\_rpg MLB average runs scored/game that season

talent\_rspg Expected runs scored per game based on talent (MLB R/G + team OFF talent)

- talent\_rapg Expected runs allowed per game based on talent (MLB R/G team DEF talent- team PIT talent)
- unadj pyth Unadjusted pythagorean talent rating;  $PYTH = (RSPG^1.83)/(RSPG^1.83+RAPG^1.83)$
- **timeline\_adj** Estimate of relative league quality where  $2015 \text{ MLB} = 1.00$
- sos Strength of schedule faced; adjusts an assumed .500 SOS downward based on timeline adjustment
- adj\_pyth Adjusted pythagorean record; =(SOS\*unadj\_Pyth)/((2\*unadj\_Pyth\*SOS)-SOS-unadj\_Pyth+1)

no 1 player Best player according to combo of actual PA/IP and talent

no\_2\_player 2nd-best player according to combo of actual PA/IP and talent

# Source

<http://baseball-reference.com> , <http://chadwick-bureau.com>, Fangraphs

mlb\_elo *MLB Elo*

#### Description

The raw data behind the stories: "The Complete History Of MLB" [https://projects.fivethirty](https://projects.fivethirtyeight.com/complete-history-of-mlb/)eight. [com/complete-history-of-mlb/](https://projects.fivethirtyeight.com/complete-history-of-mlb/) and "MLB Predictions" [https://projects.fivethirtyeight](https://projects.fivethirtyeight.com/2017-mlb-predictions/). [com/2017-mlb-predictions/](https://projects.fivethirtyeight.com/2017-mlb-predictions/).

# Usage

mlb\_elo

#### mlb\_elo 53

#### Format

Because of R package size restrictions, only a preview of the first 10 rows of this dataset is included; to obtain the entire dataset (1871 to 2017 games) see Examples below. A data frame with 10 rows representing Elo ratings and 26 variables:

date The date of the game.

season The season within which the game was played.

neutral No description provided.

playoff No description provided.

team1 One team that participated in the game.

team2 The other team that participated in the match.

elo1\_pre The Elo rating for team1 prior to the game.

elo2\_pre The Elo rating for team2 prior to the game.

elo\_prob1 No description provided.

elo\_prob2 No description provided.

elo1 post The Elo rating for team1 after the game.

elo2\_post The Elo rating for team2 after the game.

rating1 pre No description provided.

rating2 pre No description provided.

pitcher1 An identifier of the pitcher

pitcher2 No description provided.

pitcher1 rating No description provided.

pitcher2\_rating No description provided.

pitcher1\_adj No description provided.

pitcher2 adj No description provided.

rating\_prob1 No description provided.

rating\_prob2 No description provided.

rating1 post No description provided.

rating2 post No description provided.

score1 The number of runs scored by team1.

score2 The number of runs scored by team2.

# Source

See <https://github.com/fivethirtyeight/data/blob/master/mlb-elo/README.md>

#### Examples

```
# To obtain the entire dataset, run the code inside the following if statement:
if(FALSE){
 library(tidyverse)
 mlb_elo <- read_csv("https://projects.fivethirtyeight.com/mlb-api/mlb_elo.csv") %>%
   mutate(
      playoff = as.factor(playoff),
      playoff = ifelse(playoff == "<NA>", NA, playoff),
      neutral = as.logical(neutral)
   \lambda}
```
murder\_2015\_final *A Handful Of Cities Are Driving 2016's Rise In Murder*

# Description

The raw data behind the story "A Handful Of Cities Are Driving 2016's Rise In Murder" [https://](https://fivethirtyeight.com/features/a-handful-of-cities-are-driving-2016s-rise-in-murders/) [fivethirtyeight.com/features/a-handful-of-cities-are-driving-2016s-rise-in-murders/](https://fivethirtyeight.com/features/a-handful-of-cities-are-driving-2016s-rise-in-murders/).

#### Usage

murder\_2015\_final

#### Format

A data frame with 83 rows representing large US cities and 5 variables:

city Name of city state Name of state murders 2014 Total murders in 2014 murders\_2015 Total murders in 2015 change 2015 - 2014

#### Source

Unknown

murder\_2016\_prelim *A Handful Of Cities Are Driving 2016's Rise In Murder*

# Description

The raw data behind the story "A Handful Of Cities Are Driving 2016's Rise In Murder" [https://](https://fivethirtyeight.com/features/a-handful-of-cities-are-driving-2016s-rise-in-murders/) [fivethirtyeight.com/features/a-handful-of-cities-are-driving-2016s-rise-in-murders/](https://fivethirtyeight.com/features/a-handful-of-cities-are-driving-2016s-rise-in-murders/).

### Usage

murder\_2016\_prelim

#### Format

A data frame with 79 rows representing large US cities and 7 variables:

city Name of city state Name of state murders 2015 Number of murders in 2015 murders\_2016 Number of murder in 2016 (as of as\_of date) change 2016 - 2015 source Source of data as\_of 2016 murders up to this date

#### nba\_carmelo 55

#### Source

Listed as source variable in dataset

nba\_carmelo *The Complete History Of The NBA 2017-18 NBA Predictions*

#### Description

The raw data behind the story "The Complete History Of The NBA" [https://projects.fivethirt](https://projects.fivethirtyeight.com/complete-history-of-the-nba/)yeight. [com/complete-history-of-the-nba/](https://projects.fivethirtyeight.com/complete-history-of-the-nba/) and our "2017-18 NBA Predictions" [https://projects.](https://projects.fivethirtyeight.com/2018-nba-predictions/) [fivethirtyeight.com/2018-nba-predictions/](https://projects.fivethirtyeight.com/2018-nba-predictions/)

# Usage

nba\_carmelo

# Format

Because of R package size restrictions, only a preview of the first 10 rows of this dataset is included; to obtain the entire dataset (1871 to 2017 games) see Examples below. A data frame with 10 rows representing games and 20 variables:

#### date Date

season Season year, 1947-2018

neutral TRUE if the game was played on neutral territory, FALSE if not

playoff TRUE if the game was a playoff game, FALSE if not

team1 The name of one participating team

team2 The name of the other participating team

elo1\_pre Team 1's Elo rating before the game

elo2\_pre Team 2's Elo rating before the game

elo\_prob1 Team 1's probability of winning based on Elo rating

elo\_prob2 Team 2's probability of winning based on Elo rating

elo1\_post Team 1's Elo rating after the game

elo2\_post Team 2's Elo rating after the game

carmelo1\_pre Team 1's CARMELO rating before the game

carmelo<sub>2</sub> pre Team 2's CARMELO rating before the game

carmelo1\_post Team 1's CARMELO rating after the game

carmelo2 post Team 2's CARMELO rating after the game

carmelo prob1 Team 1's probability winning based on CARMELO rating

carmelo\_prob2 Team 2's probability of winning based on CARMELO rating

score1 Points scored by Team 1

score2 Points scored by Team 2

# Source

See [https://projects.fivethirtyeight.com/nba-model/nba\\_elo.csv](https://projects.fivethirtyeight.com/nba-model/nba_elo.csv)

#### Examples

```
# To obtain the entire dataset, run the following code:
library(tidyverse)
library(janitor)
nba_carmelo <- read_csv("https://projects.fivethirtyeight.com/nba-model/nba_elo.csv") %>%
  clean_names() %>%
  mutate(
    team1 = as.factor(team1),
    team2 = as.factor(team2),
    playoff = ifelse(playoff == "t", TRUE, FALSE),
    playoff = ifelse(is.na(playoff), FALSE, TRUE),
    neutral = ifelse(neutral == 1, TRUE, FALSE)
  \mathcal{L}
```
nba\_draft\_2015 *Projecting The Top 50 Players In The 2015 NBA Draft Class*

# Description

The raw data behind the story "Projecting The Top 50 Players In The 2015 NBA Draft Class" <https://fivethirtyeight.com/features/projecting-the-top-50-players-in-the-2015-nba-draft-class/>. An analysis using this data was contributed by G. Elliott Morris as a package vignette at [http:](http://fivethirtyeight-r.netlify.com/articles/nba.html) [//fivethirtyeight-r.netlify.com/articles/nba.html](http://fivethirtyeight-r.netlify.com/articles/nba.html).

# Usage

nba\_draft\_2015

# Format

A data frame with 1090 rows representing National Basketball Association players/prospects and 9 variables:

player Player name

position The player's position going into the draft

id The player's identification code

draft\_year The year the player was eligible for the NBA draft

projected\_spm The model's projected statistical plus/minus over years 2-5 of the player's NBA career

superstar Probability of becoming a superstar player (1 per draft, SPM  $>= +3.3$ )

starter Probability of becoming a starting-caliber player (10 per draft, SPM  $\ge$  = +0.5)

role\_player Probability of becoming a role player (25 per draft, SPM  $>= -1.4$ )

bust Probability of becoming a bust (everyone else, SPM < -1.4)

## Source

See https://fivethirtyeight.com/features/projecting-the-top-50-players-in-the-2015-nba-draft-class

The raw data behind the story "Accurately Counting NBA Tattoos Isn't Easy, Even If You're Up Close" https://fivethirtyeight.com/features/accurately-counting-nba-tattoos-isnt-easy-even-if-yo

# Usage

nba\_tattoos

# Format

A data frame with 636 rows representing National Basketball Association players and 2 variables:

player\_name Name of player

tattoos TRUE corresponds to player having tattoos, FALSE corresponds to not

# Source

Ethan Swan <http://nbatattoos.tumblr.com/>

nfltix\_div\_avgprice *Who Goes To Meaningless NFL Games And Why?*

#### Description

The raw data behind the story "Who Goes To Meaningless NFL Games And Why?" [https://](https://fivethirtyeight.com/features/who-goes-to-meaningless-nfl-games-and-why/) [fivethirtyeight.com/features/who-goes-to-meaningless-nfl-games-and-why/](https://fivethirtyeight.com/features/who-goes-to-meaningless-nfl-games-and-why/).

# Usage

nfltix\_div\_avgprice

# Format

A data frame with 108 rows representing National Football League games and 3 variables:

event NFL divisional game info

division NFL division

avg\_tix\_price Average ticket price

# Source

StubHub

The raw data behind the story "Who Goes To Meaningless NFL Games And Why?" [https://](https://fivethirtyeight.com/features/who-goes-to-meaningless-nfl-games-and-why/) [fivethirtyeight.com/features/who-goes-to-meaningless-nfl-games-and-why/](https://fivethirtyeight.com/features/who-goes-to-meaningless-nfl-games-and-why/).

#### Usage

nfltix\_usa\_avg

# Format

A data frame with 32 rows representing National Football League teams and 2 variables:

team Name of NFL team

avg tix price Average ticket price

# Source

StubHub

nflwr\_aging\_curve *The Football Hall Of Fame Has A Receiver Problem*

### Description

The raw data behind the story "The Football Hall Of Fame Has A Receiver Problem" [https://](https://fivethirtyeight.com/features/the-football-hall-of-fame-has-a-receiver-problem/) [fivethirtyeight.com/features/the-football-hall-of-fame-has-a-receiver-problem/](https://fivethirtyeight.com/features/the-football-hall-of-fame-has-a-receiver-problem/).

# Usage

nflwr\_aging\_curve

# Format

A data frame with 24 rows representing National Football League wide receiver ages and 3 variables:

age\_from Beginning age

age\_to Ending age

trypg\_change Change in TRY per game from one age-year to next

# Source

Unknown

The raw data behind the story "The Football Hall Of Fame Has A Receiver Problem" [https://](https://fivethirtyeight.com/features/the-football-hall-of-fame-has-a-receiver-problem/) [fivethirtyeight.com/features/the-football-hall-of-fame-has-a-receiver-problem/](https://fivethirtyeight.com/features/the-football-hall-of-fame-has-a-receiver-problem/).

### Usage

nflwr\_hist

# Format

A data frame with 6496 rows representing National Football League wide receivers and 6 variables:

pfr\_player\_id Player identification code at <Pro-Football-Reference.com>

player\_name The player's name

career try Career True Receiving Yards

- career\_ranypa Adjusted Net Yards Per Attempt (relative to average) of player's career teams, weighted by TRY w/ each team
- career\_wowy The amount by which career\_ranypa exceeds what would be expected from his QBs' (age-adjusted) performance without the receiver
- bcs\_rating The number of yards per game by which a player would outgain an average receiver on the same team, after adjusting for teammate quality and age (update of [http://www.](http://www.sabernomics.com/sabernomics/index.php/2005/02/ranking-the-all-time-great-wide-receivers/) [sabernomics.com/sabernomics/index.php/2005/02/ranking-the-all-time-great-wide-receivers/](http://www.sabernomics.com/sabernomics/index.php/2005/02/ranking-the-all-time-great-wide-receivers/))

# Source

See <https://fivethirtyeight.com/features/the-football-hall-of-fame-has-a-receiver-problem/>

nfl\_elo *The Complete History Of The NFL 2017 NFL Predictions*

# **Description**

The raw data behind the story "The Complete History of the NFL" [https://projects.fivethirty](https://projects.fivethirtyeight.com/complete-history-of-the-nfl/)eight. [com/complete-history-of-the-nfl/](https://projects.fivethirtyeight.com/complete-history-of-the-nfl/) And our "2017 NFL Predictions" [https://projects.](https://projects.fivethirtyeight.com/2017-nfl-predictions/) [fivethirtyeight.com/2017-nfl-predictions/](https://projects.fivethirtyeight.com/2017-nfl-predictions/)

# Usage

nfl\_elo

Because of R package size restrictions, only a preview of the first 10 rows of this dataset is included; to obtain the entire dataset (1920 to 2018 games) see Examples below. A data frame with 10 rows representing games and 14 variables:

date Date

season Season year, 1920-2018

neutral TRUE if the game was played on neutral territory, FALSE if not

playoff No description provided

team1 The name of one participating team

team2 The name of the other participating team

elo1\_pre Team 1's Elo rating before the game

elo2\_pre Team 2's Elo rating before the game

elo\_prob1 Team 1's probability of winning based on Elo rating

elo\_prob2 Team 2's probability of winning based on Elo rating

elo1\_post Team 1's Elo rating after the game

elo2\_post Team 2's Elo rating after the game

score1 Points scored by Team 1

score<sub>2</sub> Points scored by Team 2

# Source

See [https://projects.fivethirtyeight.com/nfl-api/nfl\\_elo.csv](https://projects.fivethirtyeight.com/nfl-api/nfl_elo.csv) # To obtain the entire dataset, run the following code: library(tidyverse) library(janitor) nfl\_elo <- read\_csv("https://projects.fivethirtyeight.com api/nfl\_elo.csv") clean\_names() mutate( team1 = as.factor(team1), team2 = as.factor(team2), neu $tral = ifelse(neural == 1, TRUE, FALSE)$ 

<span id="page-59-0"></span>nfl\_fandom\_google *How Every NFL Team's Fans Lean Politically*

# Description

The raw data behind the story "How Every NFL Team's Fans Lean Politically" [https://fivethirty](https://fivethirtyeight.com/features/how-every-nfl-teams-fans-lean-politically)eight. [com/features/how-every-nfl-teams-fans-lean-politically](https://fivethirtyeight.com/features/how-every-nfl-teams-fans-lean-politically): Google Trends Data.

#### Usage

nfl\_fandom\_google

#### Format

a data frame with 207 rows representing designated market areas and 9 variables:

dma Designated Market Area

- nfl The percentage of search traffic in the media market region related to the NFL over the past 5 years
- nba The percentage of search traffic in the region related to the NBA over the past 5 years

mlb The percentage of search traffic in the region related to the MLB over the past 5 years

nascar The percentage of search traffic in the region related to NASCAR over the past 5 years

cbb The percentage of search traffic in the region related to the CBB over the past 5 years

cfb The percentage of search traffic in the region related to the CFB over the past 5 years

trump 2016 vote The percentage of voters in the region who voted for Trump in the 2016 Presidential Election

## Source

Google Trends <https://g.co/trends/5P8aa>

# See Also

[nfl\\_fandom\\_surveymonkey](#page-60-0)

### Examples

```
# To convert data frame to tidy data (long) format, run:
library(tidyverse)
nfl_fandom_google_tidy <- nfl_fandom_google %>%
  gather(sport, search_traffic, -c("dma", "trump_2016_vote")) %>%
  arrange(dma)
```

```
nfl_fandom_surveymonkey
```
*How Every NFL Team's Fans Lean Politically*

#### Description

The raw data behind the story "How Every NFL Team's Fans Lean Politically" [https://fivethirty](https://fivethirtyeight.com/features/how-every-nfl-teams-fans-lean-politically)eight. [com/features/how-every-nfl-teams-fans-lean-politically](https://fivethirtyeight.com/features/how-every-nfl-teams-fans-lean-politically): Surveymonkey Data.

## Usage

nfl\_fandom\_surveymonkey

### Format

a data frame with 33 rows representing teams and 25 variables:

team NFL team

- total\_respondents Total number of poll respondents who ranked the given team in their top 3 favorites
- asian\_dem Number of Asian, democrat poll respondents who ranked the given team in their top 3 favorites
- black\_dem Number of Black, democrat poll respondents who ranked the given team in their top 3 favorites
- hispanic\_dem Number of Hispanic, democrat poll respondents who ranked the given team in their top 3 favorites
- other dem Number of democrat poll respondents who identified their race as "other" (not Asian, Black, Hispanic, or White) and ranked the given team in their top 3 favorites
- white\_dem Number of White, democrat poll respondents who ranked the given team in their top 3 favorites
- total\_dem Total number of democrat poll respondents who ranked the given team in their top 3 favorites
- asian\_ind Number of Asian, independent poll respondents who ranked the given team in their top 3 favorites
- black ind Number of Black, independent poll respondents who ranked the given team in their top 3 favorites
- hispanic\_ind Number of Hispanic, independent poll respondents who ranked the given team in their top 3 favorites
- other\_ind Number of independent poll respondents who identified their race as "other" (not Asian, Black, Hispanic, or White) and ranked the given team in their top 3 favorites
- white\_ind Number of White, independent poll respondents who ranked the given team in their top 3 favorites
- total ind Total number of independent poll respondents who ranked the given team in their top 3 favorites
- asian gop Number of Asian, republican poll respondents who ranked the given team in their top 3 favorites
- black\_gop Number of Black, republican poll respondents who ranked the given team in their top 3 favorites
- hispanic\_gop Number of Hispanic, republican poll respondents who ranked the given team in their top 3 favorites
- other gop Number of republican poll respondents who identified their race as "other" (not Asian, Black, Hispanic, or White) and ranked the given team in their top 3 favorites
- white\_gop Number of White, republican poll respondents who ranked the given team in their top 3 favorites
- total\_gop Total number of republican poll respondents who ranked the given team in their top 3 favorites
- gop\_percent Percent of fans (who ranked the team in their top 3 favorite NFL teams) who are republicans
- dem percent Percent of fans who are democrats
- ind\_percent Percent of fans who are independent
- white percent Percent of fans who are White

nonwhite percent Percent of fans who are not White

#### Source

See [https://github.com/fivethirtyeight/data/tree/master/nfl-fandom/NFL\\_fandom\\_da](https://github.com/fivethirtyeight/data/tree/master/nfl-fandom/NFL_fandom_data-surveymonkey.csv)ta-surveymonkey. [csv](https://github.com/fivethirtyeight/data/tree/master/nfl-fandom/NFL_fandom_data-surveymonkey.csv)

# See Also

[nfl\\_fandom\\_google](#page-59-0)

### nfl\_fav\_team 63

#### Examples

```
# To convert data frame to tidy data (long) format, run:
library(tidyverse)
nfl_fandom_surveymonkey_tidy <- nfl_fandom_surveymonkey %>%
  gather(key = race_party, value = percent,
         -c("team", "total_respondents", "gop_percent", "dem_percent",
            "ind_percent", "white_percent", "nonwhite_percent")) %>%
  arrange(team)
```
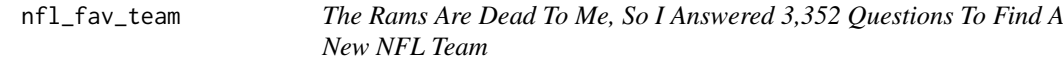

#### Description

The raw data behind the story "The Rams Are Dead To Me, So I Answered 3,352 Questions To Find A New NFL Team" https://fivethirtyeight.com/features/the-rams-are-dead-to-me-so-i-answered-3352

#### Usage

nfl\_fav\_team

# Format

A data frame with 32 rows representing National Football League teams and 17 variables:

team Name of NFL team

- fan\_relations Fan relations Courtesy by players, coaches and front offices toward fans, and how well a team uses technology to reach them
- ownership Ownership Honesty; loyalty to core players and the community

players Players - Effort on the field, likability off it

- future wins Future wins Projected wins over next 5 seasons
- bandwagon Bandwagon Factor Are the team's next 5 years likely to be better than their previous 5?
- tradition Tradition Championships/division titles/wins in team's entire history
- bang\_buck Bang for the buck Wins per fan dollars spent
- behavior Behavior Suspensions by players on team since 2007, with extra weight to transgressions vs. women
- nyc\_prox Proximity to New York City

stlouis prox Proximity to St. Louis

- afford Affordability Price of tickets, parking and concessions
- small\_market Small Market Size of market in terms of population, where smaller is better
- stadium\_exp Stadium experience Quality of venue; fan-friendliness of environment; frequency of game-day promotions
- coaching Coaching Strength of on-field leadership
- uniform Uniform Stylishness of uniform design, according to Uni Watch's Paul Lukas

big\_market Big Market - Size of market in terms of population, where bigger is better

### Source

<http://www.espn.com/sportsnation/teamrankings>, <http://www.allourideas.org/nflteampickingsample>

nfl\_suspensions *The NFL's Uneven History Of Punishing Domestic Violence*

## Description

The raw data behind the story "The NFL's Uneven History Of Punishing Domestic Violence" <https://fivethirtyeight.com/features/nfl-domestic-violence-policy-suspensions/>.

# Usage

nfl\_suspensions

#### Format

A data frame with 269 rows representing National Football League players and 7 variables:

name first initial.last name

team team at time of suspension

games number of games suspended (one regular season = 16 games)

category personal conduct, substance abuse, performance enhancing drugs or in-game violence

description description of suspension

year year of suspension

source news source

# Source

[http://en.wikipedia.org/wiki/List\\_of\\_players\\_and\\_coaches\\_suspended\\_by\\_the\\_NFL](http://en.wikipedia.org/wiki/List_of_players_and_coaches_suspended_by_the_NFL), [ht](http://www.spotrac.com/fines-tracker/nfl/suspensions/)tp: [//www.spotrac.com/fines-tracker/nfl/suspensions/](http://www.spotrac.com/fines-tracker/nfl/suspensions/)

nutrition\_pvalues *You Can't Trust What You Read About Nutrition*

#### Description

The raw data behind the story "You Can't Trust What You Read About Nutrition" [https://fivethir](https://fivethirtyeight.com/features/you-cant-trust-what-you-read-about-nutrition)tyeight. [com/features/you-cant-trust-what-you-read-about-nutrition](https://fivethirtyeight.com/features/you-cant-trust-what-you-read-about-nutrition).

# Usage

nutrition\_pvalues

#### police\_deaths 65

## Format

A data frame with 27716 rows representing Regression fits for p-hacking and 3 variables:

food Name of food (response/dependent variable)

characteristic Name of characteristic (predictor/independent variable)

p\_values P-value from regression fit

## Source

See <https://fivethirtyeight.com/features/you-cant-trust-what-you-read-about-nutrition>

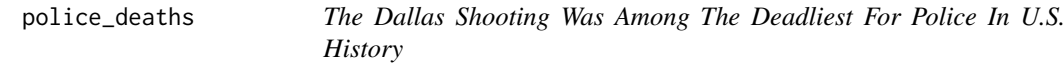

# Description

The raw data behind the story "The Dallas Shooting Was Among The Deadliest For Police In U.S. History" https://fivethirtyeight.com/features/the-dallas-shooting-was-among-the-deadliest-for-pol

## Usage

police\_deaths

# Format

A data frame with 22800 rows representing Police officers/dogs who lost their lives and 7 variables:

person Name of person/canine who died

cause of death Cause of death

date Date of event

year Year of event

canine TRUE if canine, FALSE if human

dept\_name Name of police department

state State of police department

# Source

Officer Down Memorial Page <https://www.odmp.org/>

The raw data behind the story "Where Police Have Killed Americans In 2015" [https://fivethirty](https://fivethirtyeight.com/features/where-police-have-killed-americans-in-2015)eight. [com/features/where-police-have-killed-americans-in-2015](https://fivethirtyeight.com/features/where-police-have-killed-americans-in-2015).

### Usage

police\_killings

name Name of deceased

### Format

A data frame with 467 rows representing People who died from interactions with police and 34 variables:

age Age of deceased gender Gender of deceased raceethnicity Race/ethnicity of deceased month Month of killing day Day of incident year Year of incident streetaddress Address/intersection where incident occurred city City where incident occurred state State where incident occurred latitude Latitude, geocoded from address longitude Longitude, geocoded from address state\_fp State FIPS code county\_fp County FIPS code tract\_ce Tract ID code geo\_id Combined tract ID code county\_id Combined county ID code namelsad Tract description lawenforcementagency Agency involved in incident cause Cause of death armed How/whether deceased was armed pop Tract population share\_white Share of pop that is non-Hispanic white share\_black Share of pop that is black (alone, not in combination) share hispanic Share of pop that is Hispanic/Latino (any race) p\_income Tract-level median personal income

### police\_locals 67

h income Tract-level median household income county\_income County-level median household income comp\_income 'h\_income' / 'county\_income' county\_bucket Household income, quintile within county nat bucket Household income, quintile nationally pov Tract-level poverty rate (official) urate Tract-level unemployment rate college Share of 25+ pop with BA or higher

# Source

See <https://github.com/fivethirtyeight/data/tree/master/police-killings>

police\_locals *Most Police Don't Live In The Cities They Serve*

## Description

The raw data behind the story "Most Police Don't Live In The Cities They Serve" [https://](https://fivethirtyeight.com/features/most-police-dont-live-in-the-cities-they-serve/) [fivethirtyeight.com/features/most-police-dont-live-in-the-cities-they-serve/](https://fivethirtyeight.com/features/most-police-dont-live-in-the-cities-they-serve/).

# Usage

police\_locals

# Format

A data frame with 75 rows representing cities and 8 variables:

city U.S. city

force size Number of police officers serving that city

all Percentage of the total police force that lives in the city

white Percentage of white (non-Hispanic) police officers who live in the city

non\_white Percentage of non-white police officers who live in the city

black Percentage of black police officers who live in the city

hispanic Percentage of Hispanic police officers who live in the city

asian Percentage of Asian police officers who live in the city

# Details

The dataset includes the cities with the 75 largest police forces, with the exception of Honolulu for which data is not available. All calculations are based on data from the U.S. Census.

The Census Bureau numbers are potentially going to differ from other counts for three reasons:

1. The census category for police officers also includes sheriffs, transit police and others who might not be under the same jurisdiction as a city's police department proper. The census category won't include private security officers.

- 2. The census data is estimated from 2006 to 2010; police forces may have changed in size since then.
- 3. There is always a margin of error in census numbers; they are estimates, not complete counts.

Note: Missing values means that there are fewer than 100 police officers of that race serving that city.

#### Source

See <https://github.com/fivethirtyeight/data/tree/master/police-locals>

#### Examples

```
# To convert data frame to tidy data (long) format, run:
library(tidyverse)
police_locals_tidy <- police_locals %>%
   gather(key = "race", value = "perc_in", all:asian)
```
pres\_2016\_trail *The Last 10 Weeks Of 2016 Campaign Stops In One Handy Gif*

## Description

The raw data behind the story "The Last 10 Weeks Of 2016 Campaign Stops In One Handy Gif" <https://fivethirtyeight.com/features/the-last-10-weeks-of-2016-campaign-stops-in-one-handy-gif/>.

### Usage

pres\_2016\_trail

#### Format

A data frame with 177 rows representing 2016 Republican and Democratic candidate campaign trail stops and 5 variables:

candidate Clinton or Trump

date The date of the event

location The location of the event

lat Latitude of the event location

lng Longitude of the event location

# Source

<https://hillaryspeeches.com/>, <http://www.conservativedailynews.com/>

pres\_commencement *Sitting Presidents Give Way More Commencement Speeches Than They Used To*

# Description

The raw data behind the story "Sitting Presidents Give Way More Commencement Speeches Than They Used To" https://fivethirtyeight.com/features/sitting-presidents-give-way-more-commencement-

#### Usage

pres\_commencement

## Format

A data frame with 154 rows representing speeches and 8 variables:

- pres Number of president (33 is Harry Truman, the 33rd president; 44 is Barack Obama, the 44th president)
- pres\_name Name of president
- title Description of commencement speech
- date Date speech was delivered
- city City where speech was delivered
- state State where speech was delivered
- building Name of building in which speech was delivered
- room Room in which speech was delivered

#### Source

American Presidency Project, Gerhard Peters and John T. Woolley [http://www.presidency.](http://www.presidency.ucsb.edu) [ucsb.edu](http://www.presidency.ucsb.edu)

pulitzer *Do Pulitzers Help Newspapers Keep Readers?*

#### Description

The raw data behind the story "Do Pulitzers Help Newspapers Keep Readers?" [https://fivethirty](https://fivethirtyeight.com/features/do-pulitzers-help-newspapers-keep-readers/)eight. [com/features/do-pulitzers-help-newspapers-keep-readers/](https://fivethirtyeight.com/features/do-pulitzers-help-newspapers-keep-readers/).

# Usage

pulitzer

A data frame with 50 rows representing newspapers and 7 variables:

newspaper Newspaper circ2004 Daily Circulation in 2004 circ2013 Daily Circulation in 2013 pctchg\_circ Percent change in Daily Circulation from 2004 to 2013 num finals1990 2003 Number of Pulitzer Prize winners and finalists from 1990 to 2003 num finals2004 2014 Number of Pulitzer Prize winners and finalists from 2004 to 2014 num finals1990 2014 Number of Pulitzer Prize winners and finalists from 1990 to 2014

### Source

See <https://fivethirtyeight.com/features/do-pulitzers-help-newspapers-keep-readers/>

ratings *An Inconvenient Sequel*

#### Description

The raw data behind the story "Al Gore's New Movie Exposes The Big Flaw In Online Movie Ratings" https://fivethirtyeight.com/features/al-gores-new-movie-exposes-the-big-flaw-in-online-mov

### Usage

ratings

# Format

A data frame with 80053 rows representing movie ratings and 27 variables:

timestamp The date at which the rating was recorded.

respondents The number of respondents in a category associated with a given timestamp.

category The subgroups of respondents differentiated by demographics like gender, age, and nationality.

link The website associated with a given category's responses.

average The average rating reported by a given category.

mean The mean rating reported by a given category.

median The median rating reported by a given category.

votes\_1 The count of votes denoting a rating of one that respondents gave.

votes\_2 The count of votes denoting a rating of two that respondents gave.

votes\_3 The count of votes denoting a rating of three that respondents gave.

votes\_4 The count of votes denoting a rating of four that respondents gave.

votes\_5 The count of votes denoting a rating of five that respondents gave.

votes\_6 The count of votes denoting a rating of six that respondents gave.

votes\_7 The count of votes denoting a rating of seven that respondents gave.

#### riddler\_castles 71

votes 8 The count of votes denoting a rating of eight that respondents gave.

votes\_9 The count of votes denoting a rating of nine that respondents gave.

votes\_10 The count of votes denoting a rating of ten that respondents gave.

pct\_1 The percentage of votes denoting a rating of one that respondents gave.

pct\_2 The percentage of votes denoting a rating of two that respondents gave.

pct\_3 The percentage of votes denoting a rating of three that respondents gave.

pct 4 The percentage of votes denoting a rating of four that respondents gave.

pct 5 The percentage of votes denoting a rating of five that respondents gave.

pct\_6 The percentage of votes denoting a rating of six that respondents gave.

pct\_7 The percentage of votes denoting a rating of seven that respondents gave.

pct 8 The percentage of votes denoting a rating of eight that respondents gave.

pct\_9 The percentage of votes denoting a rating of nine that respondents gave.

pct\_10 The percentage of votes denoting a rating of ten that respondents gave.

# Source

IMBD <http://www.imdb.com/title/tt6322922/ratings> and see [https://github.com/fiveth](https://github.com/fivethirtyeight/data/tree/master/inconvenient-sequel)irtyeight/ [data/tree/master/inconvenient-sequel](https://github.com/fivethirtyeight/data/tree/master/inconvenient-sequel)

## Examples

```
# To convert data frame to tidy data (long) format, run:
library(tidyverse)
library(stringr)
ratings_tidy <- ratings %>%
 gather(votes, count, -c(timestamp, respondents, category, link, average, mean, median)) %>%
  arrange(timestamp)
```
riddler\_castles *Can You Rule Riddler Nation?*

## Description

The raw data behind the story "Can You Rule Riddler Nation?" [https://fivethirtyeight.com/](https://fivethirtyeight.com/features/can-you-rule-riddler-nation/) [features/can-you-rule-riddler-nation/](https://fivethirtyeight.com/features/can-you-rule-riddler-nation/). Analysis of the submitted solutions can be found at: <https://fivethirtyeight.com/features/can-you-save-the-drowning-swimmer/>

# Usage

riddler\_castles

A data frame with 1387 rows representing submissions and 11 variables:

castle1 Number of troops out of 100 send to castle 1

castle2 Number of troops out of 100 send to castle 2

castle3 Number of troops out of 100 send to castle 3

castle4 Number of troops out of 100 send to castle 4

castle5 Number of troops out of 100 send to castle 5

castle6 Number of troops out of 100 send to castle 6

castle7 Number of troops out of 100 send to castle 7

castle8 Number of troops out of 100 send to castle 8

castle9 Number of troops out of 100 send to castle 9

castle10 Number of troops out of 100 send to castle 10

reason Why did you choose your troop deployment?

### Source

See <https://github.com/fivethirtyeight/data/tree/master/riddler-castles>

# See Also

[riddler\\_castles2](#page-71-0)

# Examples

```
# To convert data frame to tidy data (long) format, run
library(tidyverse)
library(stringr)
riddler_castles_tidy<-riddler_castles %>%
   gather(key = castle , value = soldiers, castle1:castle10) %>%
   mutate(castle = as.numeric(str_replace(castle, "castle","")))
```
<span id="page-71-0"></span>riddler\_castles2 *The Battle For Riddler Nation, Round 2*

# Description

The raw data behind the story "The Battle For Riddler Nation, Round 2" [https://fivethirtyeight](https://fivethirtyeight.com/features/the-battle-for-riddler-nation-round-2/). [com/features/the-battle-for-riddler-nation-round-2/](https://fivethirtyeight.com/features/the-battle-for-riddler-nation-round-2/). Analysis of the submitted solutions can be found at: <https://fivethirtyeight.com/features/how-much-should-you-bid-for-that-painting/>

# Usage

riddler\_castles2
#### <span id="page-72-0"></span>Format

A data frame with 932 rows representing submissions and 11 variables:

castle1 Number of troops out of 100 send to castle 1 castle2 Number of troops out of 100 send to castle 2 castle3 Number of troops out of 100 send to castle 3 castle4 Number of troops out of 100 send to castle 4 castle5 Number of troops out of 100 send to castle 5 castle6 Number of troops out of 100 send to castle 6 castle7 Number of troops out of 100 send to castle 7 castle8 Number of troops out of 100 send to castle 8 castle9 Number of troops out of 100 send to castle 9 castle10 Number of troops out of 100 send to castle 10 reason Why did you choose your troop deployment?

## Source

See <https://github.com/fivethirtyeight/data/tree/master/riddler-castles>

#### See Also

[riddler\\_castles](#page-70-0)

## Examples

```
# To convert data frame to tidy data (long) format, run
library(tidyverse)
library(stringr)
riddler_castles_tidy<-riddler_castles2 %>%
   gather(key = castle , value = soldiers, castle1:castle10) %>%
   mutate(castle = as.numeric(str_replace(castle, "castle","")))
```
riddler\_pick\_lowest *Pick A Number, Any Number*

# Description

The raw data behind the story "Pick A Number, Any Number" [https://fivethirtyeight.com/](https://fivethirtyeight.com/features/pick-a-number-any-number/) [features/pick-a-number-any-number/](https://fivethirtyeight.com/features/pick-a-number-any-number/)

# Usage

riddler\_pick\_lowest

## Format

A data frame with 3660 rows representing dates and 1 variable:

your\_number Guessed number

show\_your\_work People showing their work

<span id="page-73-0"></span>

The raw data behind the story "The (Very) Long Tail Of Hurricane Recovery" [https://projects.](https://projects.fivethirtyeight.com/sandy-311/) [fivethirtyeight.com/sandy-311/](https://projects.fivethirtyeight.com/sandy-311/)

## Usage

sandy\_311

# Format

A data frame with 1783 rows representing dates and 25 variables:

#### date Date

nyc 311 No description provided.

- acs The number of emergency hotline (311) calls made to the Administration for Children's Services related to Hurricane Sandy on the given date
- bpsi The number of emergency hotline (311) calls made to Building Protection Systems, Inc related to Hurricane Sandy
- cau The number of emergency hotline (311) calls made to the Community Affairs Unit related to Hurricane Sandy
- chall The number of emergency hotline (311) calls made to the City Hall related to Hurricane Sandy
- dep The number of emergency hotline (311) calls made to the Department of Environmental Protection related to Hurricane Sandy
- dob The number of emergency hotline (311) calls made to the Department of Buildings related to Hurricane Sandy
- doe The number of emergency hotline (311) calls made to the Department of Education related to Hurricane Sandy
- dof The number of emergency hotline (311) calls made to the Department of Finance related to Hurricane Sandy
- dohmh The number of emergency hotline (311) calls made to the Department of Health and Mental Hygiene related to Hurricane Sandy
- dpr The number of emergency hotline (311) calls made to the Department of Parks and Recreation related to Hurricane Sandy
- fema The number of emergency hotline (311) calls made to the Federal Emergency Management Agency related to Hurricane Sandy
- hpd The number of emergency hotline (311) calls made to the Department of Housing Preservation and Development related to Hurricane Sandy
- hra The number of emergency hotline (311) calls made to the Human Resources Administration related to Hurricane Sandy
- mfanyc The number of emergency hotline (311) calls made to the Mayor's Fund to Advance NYC related to Hurricane Sandy
- <span id="page-74-0"></span>mose The number of emergency hotline (311) calls made to the Mayor's Office of Special Enforcement related to Hurricane Sandy
- nycem The number of emergency hotline (311) calls made to Emergency Management related to Hurricane Sandy
- nycha The number of emergency hotline (311) calls made to the New York City Housing Authority related to Hurricane Sandy
- nyc\_service The number of emergency hotline (311) calls made to NYC Service related to Hurricane Sandy
- nypd The number of emergency hotline (311) calls made to the New York Police Department related to Hurricane Sandy
- nysdol The number of emergency hotline (311) calls made to the NYC Department of Labor related to Hurricane Sandy
- sbs The number of emergency hotline (311) calls made to Small Business Services related to Hurricane Sandy
- nys\_emergency\_mg The number of emergency hotline (311) calls made to NYS Emergency Management related to Hurricane Sandy
- total The total number of emergency hotline (311) calls made related to Hurricane Sandy

## Source

Data from NYC Open Data [https://data.cityofnewyork.us/City-Government/311-Call-Cen](https://data.cityofnewyork.us/City-Government/311-Call-Center-Inquiry/tdd6-3ysr)ter-Inquiry/ [tdd6-3ysr](https://data.cityofnewyork.us/City-Government/311-Call-Center-Inquiry/tdd6-3ysr), Agency acronyms from the Data Dictionary. See also [https://github.com/fivethir](https://github.com/fivethirtyeight/data/tree/master/sandy-311-calls)tyeight/ [data/tree/master/sandy-311-calls](https://github.com/fivethirtyeight/data/tree/master/sandy-311-calls)

## Examples

```
# To convert data frame to tidy data (long) format, run:
library(tidyverse)
sandy_311_tidy <- sandy_311 %>%
  gather(agency, num_calls, -c("date", "total")) %>%
  arrange(date) %>%
  select(date, agency, num_calls, total) %>%
  rename(total_calls = total) %>%
  mutate(agency = as.factor(agency))
```
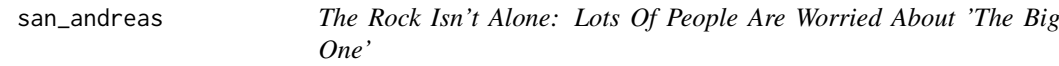

#### **Description**

The raw data behind the story "The Rock Isn't Alone: Lots Of People Are Worried About 'The Big One'" https://fivethirtyeight.com/features/the-rock-isnt-alone-lots-of-people-are-worried-about-

#### Usage

san\_andreas

#### Format

A data frame with 1013 rows representing respondents and 11 variables:

worry general In general, how worried are you about earthquakes?

worry\_bigone How worried are you about the "Big One," a massive, catastrophic earthquake?

will\_occur Do you think the "Big One" will occur in your lifetime?

experience Have you ever experienced an earthquake?

prepared Have you or anyone in your household taken any precautions for an earthquake (packed an earthquake survival kit, prepared an evacuation plan, etc.)?

fam san andreas How familiar are you with the San Andreas Fault line?

fam\_yellowstone How familiar are you with the Yellowstone Supervolcano?

age Age

female Gender

hhold\_income How much total combined money did all members of your HOUSEHOLD earn last year?

region US Region

## Source

See <https://github.com/fivethirtyeight/data/tree/master/san-andreas>

senate\_polls *Early Senate Polls Have Plenty to Tell Us About November*

#### Description

The raw data behind the story "Early Senate Polls Have Plenty to Tell Us About November" [https:](https://fivethirtyeight.com/features/early-senate-polls-have-plenty-to-tell-us-about-november/) [//fivethirtyeight.com/features/early-senate-polls-have-plenty-to-tell-us-about-november/](https://fivethirtyeight.com/features/early-senate-polls-have-plenty-to-tell-us-about-november/).

### Usage

senate\_polls

# Format

A data frame with 107 rows representing a poll and 4 variables:

year Year

election\_result Final poll margin

presidential\_approval Early presidential approval rating

poll\_average Early poll margin

## Source

See <https://github.com/fivethirtyeight/data/tree/master/early-senate-polls>

<span id="page-75-0"></span>

<span id="page-76-1"></span><span id="page-76-0"></span>

Senator Dataset

## Usage

senators

# Format

Because of R package size restrictions, only a preview of the first 10 rows of this dataset is included; to obtain the entire dataset see Examples below. A data frame with 10 rows representing tweets and 10 variables:

created\_at The date and time the tweet was posted

user The user posting the tweet

text The text of the tweet

url The link to the tweet

replies The number of replies to the tweet

retweets The number of retweets

favorites The number of favorites

bioguide\_id The poster's member ID from the "Biographical Directory of the United States Congress"

party The poster's political party affiliation

state The state the poster represents in Congress

# Details

Data collected on Oct 19 and 20

# Source

**Twitter** 

# See Also

[twitter\\_presidents](#page-91-0)

## Examples

```
# To obtain the entire dataset, run the code inside the following if statement:
if(FALSE){
  library(tidyverse)
 url <- "https://raw.githubusercontent.com/fivethirtyeight/data/master/twitter-ratio/senators.csv"
  senators <- read_csv(url) %>%
    mutate(
      party = as.factor(party),
      state = as.factor(state),
```

```
created_at = as.POSIXct(created_at, tz = "GMT", format = "%m/%d/%Y %H:%M"),
      text = gsub("[^{\wedge}\x01-\x7F]'', "", text)) %>%
    select(created_at, user, everything())
}
```
<span id="page-77-0"></span>spi\_global\_rankings *Current SPI ratings and rankings for men's club teams*

# Description

The raw data behind the stories "Club Soccer Predictions" [https://projects.fivethirtyeight.](https://projects.fivethirtyeight.com/soccer-predictions/) [com/soccer-predictions/](https://projects.fivethirtyeight.com/soccer-predictions/) and "Global Club Soccer Rankings" [https://projects.fivethirty](https://projects.fivethirtyeight.com/global-club-soccer-rankings/)eight. [com/global-club-soccer-rankings/](https://projects.fivethirtyeight.com/global-club-soccer-rankings/).

# Usage

spi\_global\_rankings

## Format

A data frame with 453 rows representing soccer rankings and 7 variables:

name The name of the soccer club.

league The name of the league to which the club belongs.

rank A club's current global ranking.

prev\_rank A club's previous global ranking

off Offensive rating for a given team (the higher the value the stronger the team's offense).

def Defensive rating for a given team (the lower the value the stronger the team's defense).

spi A club's SPI score.

# Source

See <https://github.com/fivethirtyeight/data/blob/master/soccer-spi/README.md>

# See Also

[spi\\_matches](#page-78-0)

<span id="page-78-1"></span><span id="page-78-0"></span>

The raw data behind the stories "Club Soccer Predictions" [https://projects.fivethirtyeight.](https://projects.fivethirtyeight.com/soccer-predictions/) [com/soccer-predictions/](https://projects.fivethirtyeight.com/soccer-predictions/) and "Global Club Soccer Rankings" [https://projects.fivethirty](https://projects.fivethirtyeight.com/global-club-soccer-rankings/)eight. [com/global-club-soccer-rankings/](https://projects.fivethirtyeight.com/global-club-soccer-rankings/).

## Usage

spi\_matches

## Format

A data frame with 10182 rows representing soccer matches and 13 variables:

date The date that the match took place.

league\_id A numerical identifier of the league within which the match was played.

team1 One team that participated in the match.

team2 The other team that participated in the match.

spi1 The SPI score of team1.

spi2 The SPI score of team2.

prob1 The probability that team1 would have won the match.

prob2 The probability that team2 would have won the match.

probtie The probability that the match would have resulted in a tie.

proj\_score1 The predicted number of goals that team1 would have scored.

proj\_score2 The predicted number of goals that team2 would have scored.

score1 The number of goals that team1 scored.

score2 The number of goals that team2 scored.

xg1

xg2

nsxg1

nsxg2

adj\_score1

adj\_score2

#### Source

See <https://github.com/fivethirtyeight/data/blob/master/soccer-spi/README.md>

## See Also

[spi\\_global\\_rankings](#page-77-0)

<span id="page-79-0"></span>

The raw data behind the story "How Americans Like Their Steak" [https://fivethirtyeight.](https://fivethirtyeight.com/features/how-americans-like-their-steak/) [com/features/how-americans-like-their-steak/](https://fivethirtyeight.com/features/how-americans-like-their-steak/).

## Usage

steak\_survey

## Format

A data frame with 550 rows representing respondents and 15 variables:

respondent\_id Respondent ID lottery\_a not sure smoke Is respondent a smoker? alcohol Is respondent a drinker? gamble Is respondent a gambler? skydiving Is respondent a skydiver? speed not sure cheated not sure steak not sure steak\_prep Preferred steak preparation female Is respondent female? age Age hhold\_income Household income educ Education level region Region of US

#### Source

See <https://fivethirtyeight.com/features/how-americans-like-their-steak/>

<span id="page-80-1"></span>tarantino *A Complete Catalog Of Every Time Someone Cursed Or Bled Out In A Quentin Tarantino Movie*

#### Description

The raw data behind the story "A Complete Catalog Of Every Time Someone Cursed Or Bled Out In A Quentin Tarantino Movie" https://fivethirtyeight.com/features/complete-catalog-curses-deaths-quen An analysis using this data was contributed by Olivia Barrows, Jojo Miller, and Jayla Nakayama as a package vignette at [http://fivethirtyeight-r.netlify.com/articles/tarantino\\_swears.](http://fivethirtyeight-r.netlify.com/articles/tarantino_swears.html) [html](http://fivethirtyeight-r.netlify.com/articles/tarantino_swears.html).

## Usage

tarantino

# Format

A data frame with 1894 rows representing curse/death instances and 4 variables:

movie Film title

profane Whether the event was a profane word (TRUE) or a death (FALSE) word The specific profane word, if the event was a word

minutes\_in The number of minutes into the film the event occurred

## Source

See <https://github.com/fivethirtyeight/data/tree/master/tarantino>

<span id="page-80-0"></span>tennis\_events\_time *Why Some Tennis Matches Take Forever*

## Description

The raw data behind the story "Why Some Tennis Matches Take Forever" [https://fivethirtyeigh](https://fivethirtyeight.com/features/why-some-tennis-matches-take-forever/)t. [com/features/why-some-tennis-matches-take-forever/](https://fivethirtyeight.com/features/why-some-tennis-matches-take-forever/).

## Usage

tennis\_events\_time

# Format

A data frame with 205 rows representing tournaments and 5 variables:

tournament Name of event

surface Court surface used at the event

sec\_added Seconds added per point for this event on this surface in years shown, from regression model controlling for players, year and other factors

year\_start Start year for data used from this tournament in regression

year\_end End year for data used from this tournament in regression

#### <span id="page-81-2"></span>Source

See <https://github.com/fivethirtyeight/data/tree/master/tennis-time>

#### See Also

[tennis\\_players\\_time](#page-81-0) and [tennis\\_serve\\_time](#page-81-1)

<span id="page-81-0"></span>tennis\_players\_time *Why Some Tennis Matches Take Forever*

## Description

The raw data behind the story "Why Some Tennis Matches Take Forever" [https://fivethirtyeigh](https://fivethirtyeight.com/features/why-some-tennis-matches-take-forever/)t. [com/features/why-some-tennis-matches-take-forever/](https://fivethirtyeight.com/features/why-some-tennis-matches-take-forever/).

#### Usage

tennis\_players\_time

#### Format

A data frame with 218 rows representing players and 2 variables:

player Player Name

sec\_added Weighted average of seconds added per point as loser and winner of matches, 1991- 2015, from regression model controlling for tournament, surface, year and other factors

## Source

See <https://github.com/fivethirtyeight/data/tree/master/tennis-time>

#### See Also

[tennis\\_events\\_time](#page-80-0) and [tennis\\_serve\\_time](#page-81-1)

<span id="page-81-1"></span>tennis\_serve\_time *Why Some Tennis Matches Take Forever*

## Description

The raw data behind the story "Why Some Tennis Matches Take Forever" [https://fivethirtyeigh](https://fivethirtyeight.com/features/why-some-tennis-matches-take-forever/)t. [com/features/why-some-tennis-matches-take-forever/](https://fivethirtyeight.com/features/why-some-tennis-matches-take-forever/).

# Usage

tennis\_serve\_time

### <span id="page-82-0"></span>tenth\_circuit 83

#### Format

A data frame with 120 rows representing serves and 7 variables:

server Name of player serving at 2015 French Open

sec\_between Time in seconds between end of marked point and next serve, timed by stopwatch app

opponent Opponent, receiving serve

game\_score Score in the current game during the timed interval between points

set Set number, out of five

game Score in games within the set

date Date

## Source

See <https://github.com/fivethirtyeight/data/tree/master/tennis-time>

## See Also

[tennis\\_events\\_time](#page-80-0) and [tennis\\_players\\_time](#page-81-0)

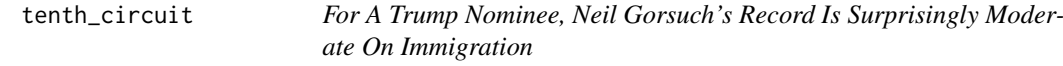

## Description

The raw data behind the story "For A Trump Nominee, Neil Gorsuch's Record Is Surprisingly Moderate On Immigration" https://fivethirtyeight.com/features/for-a-trump-nominee-neil-gorsuchs-record

## Usage

tenth\_circuit

# Format

A data frame with 954 rows representing cases and 13 variables:

title Name of the case

date Date of decision

federalreporter\_cit Case citation, as listed in the Federal Reporter Series

westlaw cit Case citation, Westlaw format

issue Issue number, in cases divided into multiple issues

weight Weight per issue (total weight per case equals one)

judge1 Name of first judge

judge2 Name of second judge

judge3 Name of third judge

**vote1\_liberal** Vote of first judge.  $1 =$ liberal,  $0 =$ conservative.

vote2 liberal Vote of second judge.  $1 =$  liberal,  $0 =$  conservative.

vote3 liberal Vote of third judge.  $1 =$  liberal,  $0 =$  conservative.

category Category of case, immigration or discrimination

## Note

In immigration cases, partial relief to immigration petitioner is coded as liberal because the petitioner typically seeks just one core remedy (e.g., withholding of removal, adjustment of status, or asylum); in discrimination cases, partial relief is coded as multiple issues because the plaintiff often seeks separate remedies under multiple claims (e.g., disparate treatment, retaliation, etc.) and different sources of law.

## Source

See <https://github.com/fivethirtyeight/data/tree/master/tenth-circuit>

<span id="page-83-0"></span>trumpworld\_issues *What the World Thinks of Trump*

#### **Description**

The raw data behind the story "What the World Thinks of Trump" [https://fivethirtyeight.](https://fivethirtyeight.com/features/what-the-world-thinks-of-trump/) [com/features/what-the-world-thinks-of-trump/](https://fivethirtyeight.com/features/what-the-world-thinks-of-trump/): Trump World Issues Dataset

## Usage

trumpworld\_issues

#### Format

A data frame with 185 rows representing countries and 6 variables:

country The country whose population is being polled

- net\_approval The difference in the number of respondents from the given country who approve and who disapprove of the issue (Trump proposal) in question (approve-disapprove)
- approve The number of respondents from the given country who approve of the issue (Trump proposal)
- disapprove The number of respondents who disapprove of the issue
- dk\_refused undefined
- issue The specific trump policy proposal being posed. Specifically: 1: Withdraw support for international climate change agreements 2: Build a wall on the border between the U. S. and Mexico 3: Withdraw U.S. support from the Iran nuclear weapons agreement 4: Withdraw U.S. support for major trade agreements 5: Introduce tighter restrictions on those entering the U.S. from some majority-Muslim countries

## Source

Pew Research Center http://www.pewresearch.org/fact-tank/2017/07/17/9-charts-on-how-the-world-sees

## See Also

[trumpworld\\_polls](#page-84-0)

<span id="page-83-1"></span>

<span id="page-84-1"></span><span id="page-84-0"></span>trumpworld\_polls *What the World Thinks of Trump*

#### Description

The raw data behind the story "What the World Thinks of Trump" [https://fivethirtyeight.](https://fivethirtyeight.com/features/what-the-world-thinks-of-trump/) [com/features/what-the-world-thinks-of-trump/](https://fivethirtyeight.com/features/what-the-world-thinks-of-trump/): Trump World Polls Dataset.

## Usage

trumpworld\_polls

#### Format

A data frame with 32 rows representing years and 40 variables:

year Year the poll was conducted

avg The average percentage people who answered the poll question positively (support the president or have a favorable view of the U.S.)

canada The percentage of people from Canada who answered the poll question positively france The percentage of people from France who answered the poll question positively germany The percentage of people from Germany who answered the poll question positively greece The percentage of people from Greece who answered the poll question positively hungary The percentage of people from Hungary who answered the poll question positively italy The percentage of people from Italy who answered the poll question positively netherlands The percentage of people from Netherlands who answered the poll question positively poland The percentage of people from Poland who answered the poll question positively spain The percentage of people from Spain who answered the poll question positively sweden The percentage of people from Sweden who answered the poll question positively uk The percentage of people from the U.K. who answered the poll question positively russia The percentage of people from Russia who answered the poll question positively australia The percentage of people from Australia who answered the poll question positively india The percentage of people from India who answered the poll question positively indonesia The percentage of people from Indonesia who answered the poll question positively japan The percentage of people from Japan who answered the poll question positively philippines The percentage of people from the Philippines who answered the poll question positively

south\_korea The percentage of people from South Korea who answered the poll question positively

vietnam The percentage of people from Vietnam who answered the poll question positively israel The percentage of people from Israel who answered the poll question positively jordan The percentage of people from Jordan who answered the poll question positively lebanon The percentage of people from Lebanon who answered the poll question positively tunisia The percentage of people from Tunisia who answered the poll question positively

<span id="page-85-1"></span>turkey The percentage of people from Turkey who answered the poll question positively ghana The percentage of people from Ghana who answered the poll question positively kenya The percentage of people from Kenya who answered the poll question positively nigeria The percentage of people from Nigeria who answered the poll question positively senegal The percentage of people from Senegal who answered the poll question positively south\_africa The percentage of people from South Africa who answered the poll question positively

tanzania The percentage of people from Tanzania who answered the poll question positively argentina The percentage of people from Argentina who answered the poll question positively brazil The percentage of people from Brazil who answered the poll question positively chile The percentage of people from Chile who answered the poll question positively colombia The percentage of people from Colombia who answered the poll question positively mexico The percentage of people from Mexico who answered the poll question positively peru The percentage of people from Peru who answered the poll question positively venezuela The percentage of people from Venezuela who answered the poll question positively question The item being polled. Specifically, whether respondents: 1) Have a favorable view of the U.S. or 2) Trust the U.S. President when it comes to foreign affairs

#### Source

Pew Research Center http://www.pewresearch.org/fact-tank/2017/07/17/9-charts-on-how-the-world-sees

## See Also

[trumpworld\\_issues](#page-83-0)

#### Examples

```
# To convert data frame to tidy data (long) format, run:
library(tidyverse)
trumpworld_polls_tidy <- trumpworld_polls %>%
  gather(country, percent_positive, -c("year", "avg", "question"))
```
<span id="page-85-0"></span>trump\_approval\_poll *How Popular is Donald Trump*

#### Description

The raw data behind the story: "How Popular is Donald Trump" [https://projects.fivethirtyei](https://projects.fivethirtyeight.com/trump-approval-ratings/)ght. [com/trump-approval-ratings/](https://projects.fivethirtyeight.com/trump-approval-ratings/): Approval Poll Dataset

# Usage

trump\_approval\_poll

#### <span id="page-86-0"></span>Format

A data frame with 3051 rows representing individual polls and 20 variables:

- subgroup The subgroup the poll falls into as defined by the type of people being polled (all polls, voters, adults)
- start\_date The date the polling began

end\_date The date the polling concluded

pollster The polling group which produced the poll

- grade The grade for President Trump that the respondents' approval ratings correspond to
- sample\_size The sample size of the poll
- population The type of people being polled (a for adults, lv for likely voters, rv for registered voters)
- weight The weight fivethirtyeight gives the poll when determining approval ratings based on historical accuracy of the pollster

approve The percentage of respondents who approve of the president

- disapprove The percentage of respondents who disapprove of the president
- adjusted approve The percentage of respondents who approve of the president adjusted for systematic tendencies of the polling firm
- adjusted\_disapprove The percentage of respondents who approve of the president adjusted for systematic tendencies of the polling firm

multiversions True if there are multiple versions of the poll, False if there are not

tracking TRUE if the poll was tracked, FALSE if not

url Poll result URL

poll\_id Poll ID number

question id ID number for the question being polled

created\_date Date the poll was created

timestamp Date and time the poll was compiled

# **Details**

Variables "model\_date", "influence", and "president" were deleted because each observation contained the same value for these variables: January 5, 2018; 0; and Donald Trump respectively.

#### Source

```
https://projects.fivethirtyeight.com/trump-approval-data/approval_polllist.csv and
https://projects.fivethirtyeight.com/trump-approval-data/approval_topline.csv
```
## See Also

[trump\\_approval\\_trend](#page-87-0)

<span id="page-87-1"></span><span id="page-87-0"></span>trump\_approval\_trend *How Popular is Donald Trump*

#### Description

The raw data behind the story: "How Popular is Donald Trump" [https://projects.fivethirtyei](https://projects.fivethirtyeight.com/trump-approval-ratings/)ght. [com/trump-approval-ratings/](https://projects.fivethirtyeight.com/trump-approval-ratings/): Approval Trend Dataset.

# Usage

trump\_approval\_trend

## Format

A data frame with 1044 rows representing poll trends and 11 variables:

subgroup The subgroup the poll falls into as defined by the type of people being polled (all polls, voters, adults)

modeldate The date the model was created

approve\_estimate Estimated approval ratings

approve\_high Higher bound of the estimated approval percentage

approve\_low Lower bound of the estimated approval percentage

disapprove\_estimate Estimated disapproval percentage

disapprove\_high Higher bound of the estimated disapproval percentage

disapprove\_low Lower bound of the estimated disapproval percentage

timestamp Date and time the model was compiled

# Details

The Variable "president" was removed because all values were "Donald Trump"

# Source

[https://projects.fivethirtyeight.com/trump-approval-data/approval\\_topline.csv](https://projects.fivethirtyeight.com/trump-approval-data/approval_topline.csv)

## See Also

[trump\\_approval\\_poll](#page-85-0)

<span id="page-88-0"></span>

The raw data behind the story "How Trump Hacked The Media" [https://fivethirtyeight.com/](https://fivethirtyeight.com/features/how-donald-trump-hacked-the-media/) [features/how-donald-trump-hacked-the-media/](https://fivethirtyeight.com/features/how-donald-trump-hacked-the-media/).

#### Usage

trump\_news

#### Format

A data frame with 286 rows representing lead stories and 3 variables:

date Date of lead story about Donald Trump.

major\_cat Story classification

detail

# Source

Memeorandum <http://www.memeorandum.com/>.

trump\_twitter *The World's Favorite Donald Trump Tweets*

## Description

The raw data behind the story "The World's Favorite Donald Trump Tweets" [https://fivethirtye](https://fivethirtyeight.com/features/the-worlds-favorite-donald-trump-tweets/)ight. [com/features/the-worlds-favorite-donald-trump-tweets/](https://fivethirtyeight.com/features/the-worlds-favorite-donald-trump-tweets/). Tweets posted on twitter by Donald Trump (@realDonaldTrump). An analysis using this data was contributed by Adam Spannbauer as a package vignette at [http://fivethirtyeight-r.netlify.com/articles/trump\\_twitter.](http://fivethirtyeight-r.netlify.com/articles/trump_twitter.html) [html](http://fivethirtyeight-r.netlify.com/articles/trump_twitter.html).

## Usage

trump\_twitter

## Format

A data frame with 448 rows representing tweets and 3 variables:

# id

created\_at text

# Source

Twitter <https://twitter.com/realdonaldtrump>

<span id="page-89-2"></span><span id="page-89-1"></span>

The raw data behind the story "The Media Really Started Paying Attention to Puerto Rico When Trump Did" https://fivethirtyeight.com/features/the-media-really-started-paying-attention-to-pue TV Hurricanes Data.

# Usage

tv\_hurricanes

# Format

A data frame with 37 rows representing dates and 5 variables:

## date Date

harvey The percent of sentences in TV news that mention Hurricane Harvey on the given date

irma The percent of sentences in TV news that mention Hurricane Irma

maria The percent of sentences in TV news that mention Hurricane Maria

jose The percent of sentences in TV news that mention Hurricane Irma

## Source

Internet TV News Archive <https://archive.org/details/tv> and Television Explorer [https:](https://television.gdeltproject.org/cgi-bin/iatv_ftxtsearch/iatv_ftxtsearch) [//television.gdeltproject.org/cgi-bin/iatv\\_ftxtsearch/iatv\\_ftxtsearch](https://television.gdeltproject.org/cgi-bin/iatv_ftxtsearch/iatv_ftxtsearch)

# See Also

[mediacloud\\_hurricanes](#page-47-0), [mediacloud\\_states](#page-48-0), [mediacloud\\_online\\_news](#page-47-1), [mediacloud\\_trump](#page-49-0), [tv\\_hurricanes\\_by\\_network](#page-89-0), [tv\\_states](#page-90-0), [google\\_trends](#page-37-0)

<span id="page-89-0"></span>tv\_hurricanes\_by\_network

*The Media Really Started Paying Attention to Puerto Rico When Trump Did*

#### **Description**

The raw data behind the story "The Media Really Started Paying Attention to Puerto Rico When Trump Did" https://fivethirtyeight.com/features/the-media-really-started-paying-attention-to-pue TV Hurricanes by Network Data.

## Usage

tv\_hurricanes\_by\_network

#### <span id="page-90-1"></span>tv\_states 91

#### Format

A data frame with 84 rows representing dates and 6 variables:

#### date Date

query The hurricane in question

bbc\_news The percent of sentences on the BBC News TV channel on the given date that mention the hurricane in question

cnn The percent of sentences on CNN News that mention the hurricane in question

fox\_news The percent of sentences on Fox News that mention the hurricane in question

msnbc The percent of sentences on MSNBC News that mention the hurricane in question

#### Source

Internet TV News Archive <https://archive.org/details/tv> and Television Explorer [https:](https://television.gdeltproject.org/cgi-bin/iatv_ftxtsearch/iatv_ftxtsearch) [//television.gdeltproject.org/cgi-bin/iatv\\_ftxtsearch/iatv\\_ftxtsearch](https://television.gdeltproject.org/cgi-bin/iatv_ftxtsearch/iatv_ftxtsearch)

# See Also

[mediacloud\\_hurricanes](#page-47-0), [mediacloud\\_states](#page-48-0), [mediacloud\\_online\\_news](#page-47-1), [mediacloud\\_trump](#page-49-0), [tv\\_hurricanes](#page-89-1), [tv\\_states](#page-90-0), [google\\_trends](#page-37-0)

<span id="page-90-0"></span>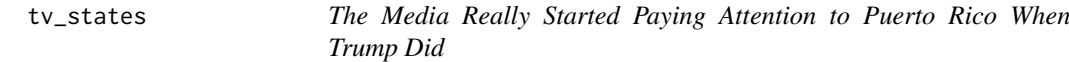

#### Description

The raw data behind the story "The Media Really Started Paying Attention to Puerto Rico When Trump Did" https://fivethirtyeight.com/features/the-media-really-started-paying-attention-to-pue TV States Data.

### Usage

tv\_states

# Format

A data frame with 52 rows representing dates and 4 variables:

date Date

florida The percent of sentences in TV News on the given day that mention Florida

texas The percent of sentences in TV News on the given day that mention Texas

puerto\_rico The percent of sentences in TV News on the given day that mention Puerto Rico

# Source

Internet TV News Archive <https://archive.org/details/tv> and Television Explorer [https:](https://television.gdeltproject.org/cgi-bin/iatv_ftxtsearch/iatv_ftxtsearch) [//television.gdeltproject.org/cgi-bin/iatv\\_ftxtsearch/iatv\\_ftxtsearch](https://television.gdeltproject.org/cgi-bin/iatv_ftxtsearch/iatv_ftxtsearch)

# See Also

[mediacloud\\_hurricanes](#page-47-0), [mediacloud\\_states](#page-48-0), [mediacloud\\_online\\_news](#page-47-1), [mediacloud\\_trump](#page-49-0), [tv\\_hurricanes](#page-89-1), [tv\\_hurricanes\\_by\\_network](#page-89-0), [google\\_trends](#page-37-0)

<span id="page-91-0"></span>twitter\_presidents *The Worst Tweeter in Politics Isn't Trump*

# Description

The raw data behind: "The Worst Tweeter in Politics Isn't Trump" [https://fivethirtyeight.](https://fivethirtyeight.com/features/the-worst-tweeter-in-politics-isnt-trump/) [com/features/the-worst-tweeter-in-politics-isnt-trump/](https://fivethirtyeight.com/features/the-worst-tweeter-in-politics-isnt-trump/)

# Usage

twitter\_presidents

#### Format

A data frame with 6439 rows describing individual tweets and 8 variables:

created\_at The date and time the tweet was posted

user The user posting the tweet

text The text of the tweet

url The link to the tweet

replies The number of replies to the tweet

retweets The number of retweets

favorites The number of favorites

# Details

Presidents Dataset:

Data on President Obama's tweets collected on Oct 20, President Trump's tweets collected on Oct 23.

# Source

Twitter <https://twitter.com/BarackObama> and <https://twitter.com/realDonaldTrump>

## See Also

[senators](#page-76-0)

<span id="page-91-1"></span>

<span id="page-92-0"></span>

The raw data behind: "Mayweather Is Defined By The Zero Next To His Name" [https://fivethirt](https://fivethirtyeight.com/features/mayweather-is-defined-by-the-zero-next-to-his-name/)yeight. [com/features/mayweather-is-defined-by-the-zero-next-to-his-name/](https://fivethirtyeight.com/features/mayweather-is-defined-by-the-zero-next-to-his-name/)

## Usage

undefeated

#### Format

A data frame with 2125 rows representing boxing matches and 4 variables:

name Name of boxer url URL with the boxer's record date Date of the match wins Number of cumulative wins for the boxer including the match at the specified date

## Source

Box Rec <http://boxrec.com/>

unisex\_names *The Most Common Unisex Names In America: Is Yours One Of Them?*

# Description

The raw data behind the story "The Most Common Unisex Names In America: Is Yours One Of Them?" https://fivethirtyeight.com/features/there-are-922-unisex-names-in-america-is-yours-one-

# Usage

unisex\_names

# Format

A data frame with 919 rows representing names and 5 variables:

name First names from the Social Security Administration

total Total number of living Americans with the name

male\_share Percentage of people with the name who are male

female\_share Percentage of people with the name who are female

gap Gap between male\_share and female\_share

## Source

Social Security Administration <https://www.ssa.gov/oact/babynames/limits.html>. See [http](https://github.com/fivethirtyeight/data/tree/master/unisex-names)s: [//github.com/fivethirtyeight/data/tree/master/unisex-names](https://github.com/fivethirtyeight/data/tree/master/unisex-names).

<span id="page-93-2"></span><span id="page-93-1"></span>US\_births\_1994\_2003 *Some People Are Too Superstitious To Have A Baby On Friday The 13th*

# Description

The raw data behind the story "Some People Are Too Superstitious To Have A Baby On Friday The 13th" <https://fivethirtyeight.com/features/some-people-are-too-superstitious-to-have-a-baby-on-friday-the-13th/>.

## Usage

US\_births\_1994\_2003

## Format

A data frame with 3652 rows representing dates and 6 variables:

year Year month Month date\_of\_month Day date POSIX date day\_of\_week Abbreviation of day of week births Number of births

## Source

Centers for Disease Control and Prevention's National Center for Health Statistics

## See Also

[US\\_births\\_2000\\_2014](#page-93-0)

<span id="page-93-0"></span>US\_births\_2000\_2014 *Some People Are Too Superstitious To Have A Baby On Friday The 13th*

## Description

The raw data behind the story "Some People Are Too Superstitious To Have A Baby On Friday The 13th" <https://fivethirtyeight.com/features/some-people-are-too-superstitious-to-have-a-baby-on-friday-the-13th/>.

# Usage

US\_births\_2000\_2014

#### <span id="page-94-0"></span>weather\_check 95

#### Format

A data frame with 5479 rows representing dates and 6 variables:

year Year month Month date\_of\_month Day date POSIX date day\_of\_week Abbreviation of day of week births Number of births

### Source

Social Security Administration

# See Also

[US\\_births\\_1994\\_2003](#page-93-1).

weather\_check *Where People Go To Check The Weather*

#### Description

The raw data behind the story "Where People Go To Check The Weather" [https://fivethirtyeigh](https://fivethirtyeight.com/features/weather-forecast-news-app-habits/)t. [com/features/weather-forecast-news-app-habits/](https://fivethirtyeight.com/features/weather-forecast-news-app-habits/).

## Usage

weather\_check

## Format

A data frame with 928 rows representing respondents and 9 variables:

respondent\_id Respondent ID

ck weather Do you typically check a daily weather report?

weather\_source How do you typically check the weather?

- weather source site If they responded "A specific website or app" when asked how they typically check the weather, they were asked to write-in the app or website they used.
- ck\_weather\_watch If you had a smartwatch (like the soon to be released Apple Watch), how likely or unlikely would you be to check the weather on that device?

age Age

female Gender

hhold\_income How much total combined money did all members of your HOUSEHOLD earn last year?

region US Region

# Source

The source of the data is a Survey Monkey Audience poll commissioned by FiveThirtyEight and conducted from April 6 to April 10, 2015. See [https://github.com/fivethirtyeight/data/](https://github.com/fivethirtyeight/data/tree/master/weather-check) [tree/master/weather-check](https://github.com/fivethirtyeight/data/tree/master/weather-check)

# Index

∗Topic datasets ahca\_polls, [4](#page-3-0) airline\_safety, [5](#page-4-0) antiquities act. [6](#page-5-0) avengers, [6](#page-5-0) bachelorette, [8](#page-7-0) bad drivers. [9](#page-8-0) bechdel, [10](#page-9-0) biopics, [11](#page-10-0) bob\_ross, [12](#page-11-0) cand\_events\_20150114, [15](#page-14-0) cand\_events\_20150130, [16](#page-15-0) cand\_state\_20150114, [16](#page-15-0) cand\_state\_20150130, [17](#page-16-0) candy\_rankings, [14](#page-13-0) chess\_transfers, [18](#page-17-0) classic\_rock\_raw\_data, [18](#page-17-0) classic\_rock\_song\_list, [19](#page-18-0) college\_all\_ages, [20](#page-19-0) college\_grad\_students, [21](#page-20-0) college recent grads, [22](#page-21-0) comic\_characters, [23](#page-22-0) comma\_survey, [24](#page-23-0) congress\_age, [25](#page-24-0) cousin\_marriage, [25](#page-24-0) daily\_show\_guests, [26](#page-25-0) democratic\_bench, [27](#page-26-0) drinks, [27](#page-26-0) drug\_use, [28](#page-27-0) elo\_blatter, [29](#page-28-0) endorsements, [30](#page-29-0) fandango, [31](#page-30-0) fifa\_audience, [32](#page-31-0) flying, [33](#page-32-0) food\_world\_cup, [35](#page-34-0) generic\_polllist, [37](#page-36-0) generic\_topline, [38](#page-37-1) google\_trends, [38](#page-37-1) goose, [39](#page-38-0) hate\_crimes, [40](#page-39-0) hiphop\_cand\_lyrics, [41](#page-40-0) hist\_ncaa\_bball\_casts, [41](#page-40-0) hist\_senate\_preds, [42](#page-41-0)

librarians, [43](#page-42-0) love\_actually\_adj, [43](#page-42-0) love\_actually\_appearance, [44](#page-43-0) mad men, [45](#page-44-0) male\_flight\_attend, [46](#page-45-0) mayweather\_mcgregor\_tweets, [47](#page-46-0) mediacloud hurricanes, [48](#page-47-2) mediacloud\_online\_news, [48](#page-47-2) mediacloud\_states, [49](#page-48-1) mediacloud\_trump, [50](#page-49-1) mlb\_as\_play\_talent, [50](#page-49-1) mlb\_as\_team\_talent, [51](#page-50-0) mlb elo. [52](#page-51-0) murder\_2015\_final, [54](#page-53-0) murder\_2016\_prelim, [54](#page-53-0) nba\_carmelo, [55](#page-54-0) nba\_draft\_2015, [56](#page-55-0) nba\_tattoos, [57](#page-56-0) nfl\_elo, [59](#page-58-0) nfl\_fandom\_google, [60](#page-59-0) nfl fandom surveymonkey. [61](#page-60-0) nfl\_fav\_team, [63](#page-62-0) nfl\_suspensions, [64](#page-63-0) nfltix\_div\_avgprice, [57](#page-56-0) nfltix\_usa\_avg, [58](#page-57-0) nflwr\_aging\_curve, [58](#page-57-0) nflwr\_hist, [59](#page-58-0) nutrition pvalues, [64](#page-63-0) police\_deaths, [65](#page-64-0) police\_killings, [66](#page-65-0) police\_locals, [67](#page-66-0) pres\_2016\_trail, [68](#page-67-0) pres\_commencement, [69](#page-68-0) pulitzer, [69](#page-68-0) ratings, [70](#page-69-0) riddler\_castles, [71](#page-70-1) riddler\_castles2, [72](#page-71-0) riddler\_pick\_lowest, [73](#page-72-0) san andreas, [75](#page-74-0) sandy\_311, [74](#page-73-0) senate\_polls, [76](#page-75-0) senators, [77](#page-76-1) spi\_global\_rankings, [78](#page-77-1)

## 98 INDEX

```
spi_matches, 79
    steak_survey, 80
    tarantino, 81
    tennis_events_time, 81
    tennis_players_time, 82
    tennis_serve_time, 82
    tenth_circuit, 83
    trump_approval_poll, 86
    trump_approval_trend, 88
    trump_news, 89
    trump_twitter, 89
    trumpworld_issues, 84
    trumpworld_polls, 85
    tv_hurricanes, 90
    tv_hurricanes_by_network, 90
    tv_states, 91
    twitter_presidents, 92
    undefeated, 93
    unisex_names, 93
    US_births_1994_2003, 94
    US_births_2000_2014, 94
    weather_check, 95
ahca_polls, 4
airline_safety, 5
antiquities_act, 6
avengers, 6
bachelorette, 8
9
bechdel, 10
biopics, 11
12
cand_events_20150114, 15, 16, 17
cand_events_20150130, 15, 16, 17
cand_state_20150114, 15, 16, 16, 17
cand_state_20150130, 15–17, 17
candy_rankings, 14
chess_transfers, 18
classic_rock_raw_data, 18, 19
classic_rock_song_list, 19, 19
college_all_ages, 20, 21, 22
college_grad_students, 20, 21, 22
college_recent_grads, 20, 21, 22
comic_characters, 23
comma_survey, 24
congress_age, 25
cousin_marriage, 25
```
daily\_show\_guests, [26](#page-25-0) democratic\_bench, [27](#page-26-0) drinks, [27](#page-26-0)

drug\_use, [28](#page-27-0) elo\_blatter, [29](#page-28-0) endorsements, [30](#page-29-0) fandango, [31](#page-30-0) fifa\_audience, [32](#page-31-0) fivethirtyeight, [33](#page-32-0) fivethirtyeight-package *(*fivethirtyeight*)*, [33](#page-32-0) flying, [33](#page-32-0) food\_world\_cup, [35](#page-34-0) generic\_polllist, [37,](#page-36-0) *[38](#page-37-1)* generic\_topline, *[37](#page-36-0)*, [38](#page-37-1) google\_trends, [38,](#page-37-1) *[48](#page-47-2)[–50](#page-49-1)*, *[90](#page-89-2)[–92](#page-91-1)* goose, [39](#page-38-0) hate crimes, [40](#page-39-0) hiphop cand lyrics, [41](#page-40-0) hist\_ncaa\_bball\_casts, [41](#page-40-0) hist\_senate\_preds, [42](#page-41-0) librarians, [43](#page-42-0) love\_actually\_adj, [43,](#page-42-0) *[45](#page-44-0)* love\_actually\_appearance, *[44](#page-43-0)*, [44](#page-43-0) mad\_men, [45](#page-44-0) male\_flight\_attend, [46](#page-45-0) mayweather\_mcgregor\_tweets, [47](#page-46-0) mediacloud\_hurricanes, *[39](#page-38-0)*, [48,](#page-47-2) *[49,](#page-48-1) [50](#page-49-1)*, *[90](#page-89-2)[–92](#page-91-1)* mediacloud\_online\_news, *[39](#page-38-0)*, *[48](#page-47-2)*, [48,](#page-47-2) *[49,](#page-48-1) [50](#page-49-1)*, *[90](#page-89-2)[–92](#page-91-1)* mediacloud\_states, *[39](#page-38-0)*, *[48,](#page-47-2) [49](#page-48-1)*, [49,](#page-48-1) *[50](#page-49-1)*, *[90](#page-89-2)[–92](#page-91-1)* mediacloud\_trump, *[39](#page-38-0)*, *[48,](#page-47-2) [49](#page-48-1)*, [50,](#page-49-1) *[90](#page-89-2)[–92](#page-91-1)* mlb\_as\_play\_talent, [50](#page-49-1) mlb\_as\_team\_talent, [51](#page-50-0) mlb\_elo, [52](#page-51-0) murder\_2015\_final, [54](#page-53-0) murder\_2016\_prelim, [54](#page-53-0) nba\_carmelo, [55](#page-54-0) nba\_draft\_2015, [56](#page-55-0) nba\_tattoos, [57](#page-56-0) nfl\_elo, [59](#page-58-0) nfl\_fandom\_google, [60,](#page-59-0) *[62](#page-61-0)* nfl\_fandom\_surveymonkey, *[61](#page-60-0)*, [61](#page-60-0) nfl\_fav\_team, [63](#page-62-0) nfl\_suspensions, [64](#page-63-0) nfltix\_div\_avgprice, [57](#page-56-0) nfltix\_usa\_avg, [58](#page-57-0) nflwr\_aging\_curve, [58](#page-57-0) nflwr\_hist, [59](#page-58-0)

## INDEX 99

nutrition\_pvalues , [64](#page-63-0) police\_deaths , [65](#page-64-0) police\_killings , [66](#page-65-0) police\_locals , [67](#page-66-0) pres\_2016\_trail , [68](#page-67-0) pres\_commencement , [69](#page-68-0) pulitzer , [69](#page-68-0) ratings , [70](#page-69-0) riddler\_castles , [71](#page-70-1) , *[73](#page-72-0)* riddler\_castles2 , *[72](#page-71-0)* , [72](#page-71-0) riddler\_pick\_lowest , [73](#page-72-0) san\_andreas, [75](#page-74-0) sandy\_311 , [74](#page-73-0) senate\_polls , [76](#page-75-0) senators , [77](#page-76-1) , *[92](#page-91-1)* spi\_global\_rankings , [78](#page-77-1) , *[79](#page-78-1)* spi\_matches , *[78](#page-77-1)* , [79](#page-78-1) steak\_survey, [80](#page-79-0) tarantino , [81](#page-80-1) tennis\_events\_time , [81](#page-80-1) , *[82](#page-81-2) , [83](#page-82-0)* tennis\_players\_time , *[82](#page-81-2)* , [82](#page-81-2) , *[83](#page-82-0)* tennis\_serve\_time , *[82](#page-81-2)* , [82](#page-81-2) tenth\_circuit , [83](#page-82-0) trump\_approval\_poll , [86](#page-85-1) , *[88](#page-87-1)* trump\_approval\_trend , *[87](#page-86-0)* , [88](#page-87-1) trump\_news , [89](#page-88-0) trump\_twitter , [89](#page-88-0) trumpworld\_issues , [84](#page-83-1) , *[86](#page-85-1)* trumpworld\_polls , *[84](#page-83-1)* , [85](#page-84-1) tv\_hurricanes , *[39](#page-38-0)* , *[48](#page-47-2) [–50](#page-49-1)* , [90](#page-89-2) , *[91](#page-90-1) , [92](#page-91-1)* tv\_hurricanes\_by\_network , *[39](#page-38-0)* , *[48](#page-47-2) [–50](#page-49-1)* , *[90](#page-89-2)* , [90](#page-89-2) , *[92](#page-91-1)* tv\_states , *[39](#page-38-0)* , *[48](#page-47-2) [–50](#page-49-1)* , *[90](#page-89-2) , [91](#page-90-1)* , [91](#page-90-1) twitter\_presidents , *[77](#page-76-1)* , [92](#page-91-1) undefeated , [93](#page-92-0)

unisex\_names , [93](#page-92-0) US\_births\_1994\_2003 , [94](#page-93-2) , *[95](#page-94-0)* US\_births\_2000\_2014 , *[94](#page-93-2)* , [94](#page-93-2)

weather\_check , [95](#page-94-0)